# **Instruction Manual**

I

**lION 86 -** V1.4

# **8086 Monitor**

# **For Use with the SCP300 CPUSupport Board**

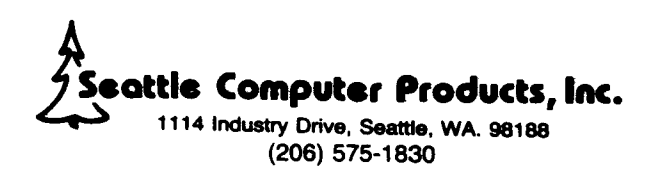

Rev. 1.4A

### **CONTENTS**

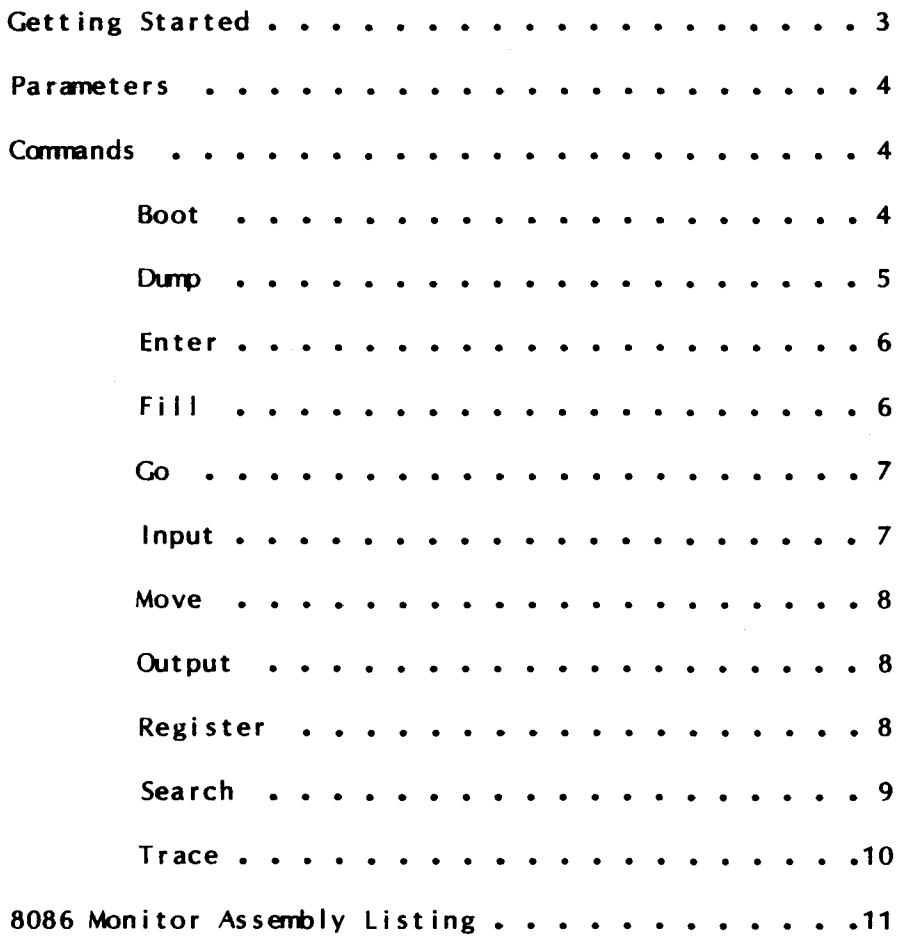

## **Getting Started**

Connect an RS-232 terminal to the cable coming from <sup>11</sup> of the CPU support card. The terminal should be set for full duplex at one of the following rates: 19200, 9600, 1200, 300, 150, or 110 baud. The software-selected baud rate feature of the CPU Support card is used to automatically determine the baud rate of the terminaL By hitting the carriage retum no more than four times, the sign-on message should appear. If it does not, reset the computer and try again. If it still does not sign on, check all connections carefully.

11

If Sense Switch 0 is a one (position 1 of  $S2$  is closed), then the monitor will NOT sign on after baud rate selection but instead will automatically boot the disk. This is equivalent to the Boot command with no parameters.

Directly below the sign-on message there will be a greater-than symbol, ">". This is the Monitor pro mpt, and indicates that the Monitor is ready to accept a command. The input buffer allows commands of up to 80 characters in length. While typing the command line, <br/>backspace> and <rubout> or <delete> may be used back up to correct a mistake, while "@" cancels the line and re-issues the prompt. Typing <carriage return> either causes the command to be executed or an error to be reported. Most errors are syntax errors, and an arrow followed by the word "Error" will appear under the first bad character. If an error occurs, no part of the command is executed (except during boot or flag replacement - see Boot and Register commands).

Monitor commands are available to display, alter and search memory; to do inputs and outputs; to boot the disk; and to aid in debugging 8086 programs. The debugging commands allow the user to execute a program in a controlled manner, observing its behavior. This controlled execution may be done either by single-stepping or through execution with breakpoints.

Single-stepping is done with the Monitor's Trace command. By using 8086 hardware trace mode, a single instruction can be executed, and the resulting effects on the registers or memory displayed. Even ROM may be traced, and every instruction is traced correctly (unlike 8080 or *180* debuggers).

Execution with breakpoints (Go command) allows the user to quickly execute previously tested program portions but stops program execution if a breakpoint is reached. Breakpoints require more care than single-stepping since they can only be used in RAM at the address of the first byte ot an 8086 opcode.

Both methods of "controlled execution" allow the user to modify or examine CPU registers. A "register save area" is maintained in memory: just before execution, all registers are set with values from this area; and when control is returned to the monitor, all registers are saved back in this area. The Register command allows this area to be displayed or modified.

Execution of any command may be aborted by typing Control-C. Typing Control-S during output will cause the display to pause so it may be read before scrolling away; any key (except Control-C) may be typed to continue.

If a user program is executing as a result of a Boot or Go command and interrupts are enabled, then the console may interrupt the program and return control to the Monitor. Typing any key will cause the interrupt, save program status, and print a register dump; except that Control-C will inhibit the register dump. Note that complete program status is always saved, and execution may be continued with a Go or Trace command.

The Monitor requires .5K of memory at address zero. Specifically, interrupt vectors are kept at locations 4-7, OCH-oFH, and 64H-67H, while scratch pad ram, input buffer, and stack use less than 256 bytes beginning at l00H. User programs must not modify these locations if the Monitor is to be used for debugging.

## **Parameters**

All commands of the Monitor accept one or more parameters on the line following the command letter. These parameters MAY be separated from each other and the command letter by spaces or commas, but one these delimiters is REQUIRED only to separate consecutive hex values. Most parameters are one of the following types:

 $\langle$ BYTE>,  $\langle$ HEX4>,  $\langle$ ADDRESS> - A hexadecimal number with no more than 2, 4, or 5 digits, respectively. Thus, <BYTE> becomes an 8-bit value, <HEX4> a 16-bit value, and <ADDRESS> a 20-bit value. If too many digits are entered or a non-hex character is typed, the error arrow will point to the mistake. Hex A-F must be in upper case.

<RANGE> - A <RANGE> is either <ADDRESS> <ADDRESS> or <ADDRESS> L <HEX4>. The first form specifies the first and last addresses affected by the command. The second form specifies a starting address and a length. For either form, the maximum length (first address - last address + 1) cannot exceed 10000H, and this limit may be as low as OFFF1H due to limitations of working within a segment. (Specifically, [starting address modulo  $16$ ] + length must be  $\leq$  10000H.) An "RG Error' results if the length is too large. To specifiy a length of 10000H with only four digits, use a length of zero. Note that the " $L^*$  in this form must be upper case.

<LIST> - This is always the last parameter on a line and may extend to the end of the input buffer. It is actually a series of one or more parameters, each of which is either a <BYTE> or a <STRING>.

A <STRING> is any number of characters (except control characters) enclosed by either single (') or double (') quotes. Since the opening and closing quotes must be the same, the other type may appear in the string freely. If the same quote as opened the string needs to appear within it, it must be given as two adjacent quotes. The ASCII values of the characters in the string are used as a list of bytes.

## **Commands**

A command is executed by typing the first letter of its name (upper case only) followed by any parameters. If the first letter on the line is not recognized as a command, the error arrow will point to it. Commands are listed below in alphabetical order, with the forms of all parameters shown.

#### B

#### <sup>B</sup> <ADDRESS> ••• <ADDRESS>

Boot - Loads the first sector of track 0 of the disk into memory starting at 200H. Up to ten 5-digit addresses may be specified; too many will cause a "BP Error". After the sector is loaded, breakpoints will be set at these locations. Then all registers will be set from the register save area, except that the Code Segment will be set to zero, and the Instruction Pointer will be set to 200H thus a jump will be made to 200H. The user stack pointer MUST be valid for this command to work. See Go command for more information.

This command works in three steps. First, the dsk sector is loaded. Next, the Code Segment and Instruction Pointer are set in the register save area. Finally, a Go command is executed. The result is that an error in a breakpoint address will not be found until AFTER the sector is loaded and the register save area changed. Thus it is not necessary to use another Boot command to correct the error; a Go command with the corrected breakpoints will do.

The example below shows how Boot can help test an experimental 8086 program. The program to be tested fits into one 128-byte sector and has been placed on track 0, sector 1 of a disk. The program is loaded with the Boot command but execution does not begin because a breakpoint is set at 200H, the first byte of loaded program. Before testing, the program is moved to 400H, just above the interrupt table, and CS and IP are adjusted.

```
8CP 8086 Monitor 1.4
>B200
AX=OOOO BX=OOOO CX:=OOOO DX=OOOO SP=OCOO BP=OOOO 81=0000 DI=OOOO
                                             NV UP EI PL NZ NA PO NC
:> M 200 L80 400
>RC5
C5 0000
:40
>R IP
IF' 0200
:0
>R
AX=OOOO BX=OOOO CX=OOOO DX=OOOO 5P=OCOO BP=OOOO 51=0000 D1=OOOO
D5=0040 ES=0040 SS=0040 CS=0040 IP=0000 NV UP EI PL NZ NA PO NC
:>
```
D <ADDRESS>

D <RANGE>

Dump - Displays memory contents in hex and ASCII. If only a starting address is specified, 80H bytes are dumped; otherwise the specified range is displayed. To help pinpoint addresses, each line (except possibly the first) begins on a 16-byte boundary, and each 8-byte boundary is marked with a " $-$ ". Non-printing characters are shown as a " $\cdot$ " in the ASCII dump.

>D400 L29 00400 FF FB FF FF F7 7F FF FF-FF FE 7F FF FF FF FF FF  $\cdot$  .{ $\cdot$ .w... $\cdot$ .....<br>00410 DD FB DF FF CF FF FE DF-FF FF 7F FB FB FD FF F7  $\cdot$  3{….0.~…..{{}.w 00420 BF FF BF FF BF BF 6F FF-FF  $\ddot{?}$  .  $\ddot{?}$   $\ddot{?}$   $\ddot{?}$   $\ddot{?}$   $\ddot{?}$ :> >[1445 463 <sup>00445</sup> FF DF 7F'-F9 FF 7E FF FE FF FF FF .\_\_ .~. <sup>N</sup> <sup>N</sup> • • • • 004~)0 FF FF FF FF FF FF FF DF·-FF D? FF FF FF FF FF FF • • • • • • **<sup>+</sup> \_\_ .w+++** • • • <sup>00460</sup> 9F FF FA FF • • <sup>A</sup>'" <sup>+</sup>  $"$  . >D80 00080 FF DF FF FF DF FF FF FF'-F5 FF FF FD FF F5 FF 7F **+-+ +-+** • •u. .}.u •• 00090 CE FF FF FB FF FB FF FF'-7F FF FE FA FD FA FF FB N••.{.{ •• • *• NZ}Z.{* OOOAO FF FF FF FF FF FF FF FF ..-FF FF FF FF FF FF DF DF <sup>+</sup> <sup>+</sup> <sup>+</sup> .. ... ... .. • + • • + .\_.\_- OOOBO FF FF FB BF FF FF SF [F··-FF FF F~~ FF FF DF F7 FD •• {'? • *...0.* • z ...... w} OOOCO FF FF FF FF FF FF FF FF"-7F FF FF FF FF E6 FF FF • • + + .. **•• +++++.t.. ++** )OODO FF DF FF FF FF DC FB JF·-FE FF FF FF FF DB ED FF *•....••• \.{.N ••* • .[m. OOOEO FF FF FF FF FB FF FF FF..··FF FF FF FF FF FF 5F FF **<sup>+</sup> ••• { ••** • • • • • • +.- • OOOFO DF FZ FF DE FF FF FF BD-BF BF F9 FB DF FF DF DF

#### E <ADDRESS> <LIST>

E <ADDRESS>

Enter - In the first form, the ist of bytes is entered at the specified address, with the command being executed and completed upon hitting <carriage return>. If an error occurs, NO locations are changed.

The second form puts the Monitor into "Enter Mode", starting at the specified address. After hitting <carriage return>, the address and its current contents will be displayed. The user now has several options:

• 1) Replace the displayed value with a new value. Simply type in the new value in hex, using <br />  $\langle$ backspace> or <delete> to correct mistakes. If an illegal hex digit is typed or more than two digits are typed, the bell will sound and the character will not be echoed. After entering the new value, type either <space>, "-", or <carriage return>, as defined below.

2) Type  $\langle$ space $\rangle$  to display and possibly replace the next memory location. Every 8-byte boundary will start a new line with the current address.

3) Type  $-$  to backup to the preceding memory location. This will always start a new line with the address. The "-" will not be echoed.

4) Type <carriage return> to terminate the command.

>E500 24,9,A 'Test',O >D 500 L10 00500 24 09 OA 54 65 73 74 00-00 20 00 00 00 40 01 00 :> \$ ••Test••••• @ •• >E508 00508 00. 00507 00. 00506 74. 00508 00.4E 00510' 60. >D500 513 00500 24 09 OA 54 65 73 '74 49'-4E 47 00 00 00 00 00 00 \$ •• TestING •••••• 00510 60 01 >-  $00.49$ <br> $20.47$ 20.47 00.0 00.0 00.0 40.0 01.0 00. 01. 01.76 00. <sup>76</sup> <sup>00</sup> , •v.

#### F <RANG E> <LIST>

Fill - The specified range is filled with the values in the list. If the list is larger than the range, not all values will be used; if the range is larger, the list will be repeated as many times as necessary to fill it. All memory in <RANGE> must be valid for this command to work properly. If bad or non-existent memory is encountered, the error will be propagated into all succeeding locations.

>F400 L28 ·Help· A D >D400 L30 00400 48 65 6C 70 0A OD 48 65-6C 70 0A OD 48 65 6C 70  $\,$  Help •• Help •• Help •• Help •• Help •• Help •• Help •• Help •• Help •• Help •• Help •• Help •• Help •• Help •• Help •• Help •• Help •• Help •• Help •• Help •• He 00410 OA OD 48 65 6C 70 OA OD-48 65 6C 70 OA OD 48 65 ...Help..Help..Help<br>00420 6C 70 OA OD 48 65 6C 70-FF 7F FF FF FF FF F7 FF ...Help.......w. 00420 6C 70 0A OD 48 65 6C 70-FF 7F FF FF FF FF F7 FF '."

G

<sup>G</sup> <ADDRESS> ••• <ADDRESS>

Go - Sets all registers from the register save area. Since this includes the Code Segment and Instruction Pointer, this implies a jump to the program under test.

**1** 

This command allows setting up ten breakpoints. Attempting to set more than ten will cause a "SP Error". Breakpoints may be set only at an address containing the first byte of an 8086 opcode. A breakpoint is set by placing an interrupt opcode (OCCH) at the specified address. When that opcode is executed, all registers are saved and displayed, and all breakpoints locations are restored to their original value. If control is not returned to the Monitor by a breakpoint or interrupt, the breakpoints will not be cleared.

The user stack pointer must be valid and have 6 bytes available for this command to work. The jump to the user program is made with an IRET instruction with the user stack pointer set and user Flags, Code Segment register, and Instruction Pointer on the user stack. Thus if the user stack is not valid, the system will "crash".

The program below is an infinite loop of 16 INC AX instructions followed by a jump to its start. First breakpoints are used to execute a few instructions. Then a Go without breakpoints allows continuous, full-speed execution which is terminated by an interrupt from the keyboard - in this case, typing the space bar.

>F400 L10 40 >E410 EB EE >D400 L12 00400 40 40 40 40 40 40 40 40-40 40 40 40 40 40 40 40 @@@@@@@@@@@@@@@@ kn 00410 EB EE  $\mathcal{S}$ >8410 AX=0010 BX=OOOO CX=OOOO DX=OOOO 5P=OCOO BP=OOOO 51=0000 D1=OOOO AX=0010 BX=0000 CX=0000 DX=0000 SP=0C00 BP=0000 SI=0000 DI=0000<br>DS=0040 ES=0040 SS=0040 CS=0040 IP=0010 NV UP EI PL NZ AC PO NC >8400 412 AX=0010 BX=OOOO CX=OOOO DX=OOOO 5P=OCOO BP=OOOO 51=0000 D1=0000 D5=0040 E5=0040 55:=0040 C5=0040 1P=OOOO NV UP E1 PL NZ AC PO NC  $\cdot$  6 AX==4590 BX=OOOO CX=OOOO DX=OOOO 5P=OCOO BP=OOOO 51=0000 D1=OOOO D5=0040 ES=0040 SS=0040 CS=0040 IP=0000 NV UP EI PL NZ AC PE NC >.

I <HEX4>

Input - Inputs a byte from the specified port and displays it. A 16-bit port address is allowed.

#### M <RANG E> <ADDRESS>

Move - Moves the block of memory specified by <RANGE> to <ADDRESS>. Overlapping moves are always performed without loss of data, i.e., data is moved before it is overwritten. To do this, all moves from higher addresses to lower ones are done front-to-back, while moves from lower addresses to higher ones are done back -to -front.

L10 <sup>420</sup> ... 42F >M400 L10 420 >D400 42F  $00400$  54 45 53 54 49 4E 47 FF-F7 FF FF F6 FF FF FE FF  $\,$  TESTING.w..v..".  $00410$  FF FF FE FF FF FF FF-FE FF FF FF FF FF FF FF  $\dots'$ 00420 •• + • • • • • • • • • • • <sup>54</sup> <sup>45</sup> <sup>53</sup> <sup>54</sup> <sup>49</sup> 4E <sup>47</sup> FF-F7 FF FF F6 FF FF FE FF TESTING.w •• <sup>v</sup> •• <sup>N</sup> • - 2 >M404 40F 405 >D400 L10 00400 54 45 53 54 49 49 4E 47-FF F7 FF FF F6 FF FF FE TESTIING.w..v.."  $\geq$ >M405 410 404 >D400L10 00400 54 45 53 54 49 4E 47 FF-F7 FF FF F6 FF FF FE FF TESTING.w..v..".  $\mathcal{D}$ 

#### o <HEX4> <BYTE>

Output -  $\langle$ BYTE> is sent to the specified output port. A 16-bit port address is allowed.

R

#### R <REGISTER NAME>

Register - with no parameters, this command dumps the register save area.

Giving a register name as a parameter allows that register to be displayed and modified. The register name may be AX, BX, CX, DX, SP, BP, SI, DI, DS, ES, SS, CS, IP, PC, or F (upper case only); anything else will result in an "BR Error". IP and PC both refer to the Instruction Pointer and F refers to the Flag register. For all exept the Flag register, the current 16-bit value will be printed in hex, then a colon will appear as a prompt for the replacement value. Typing <carriage return> leaves the register unchanged; otherwise type a <HEX4> to replace.

The Flag register uses a system of two-letter mnemonics for each flag, as shown below:

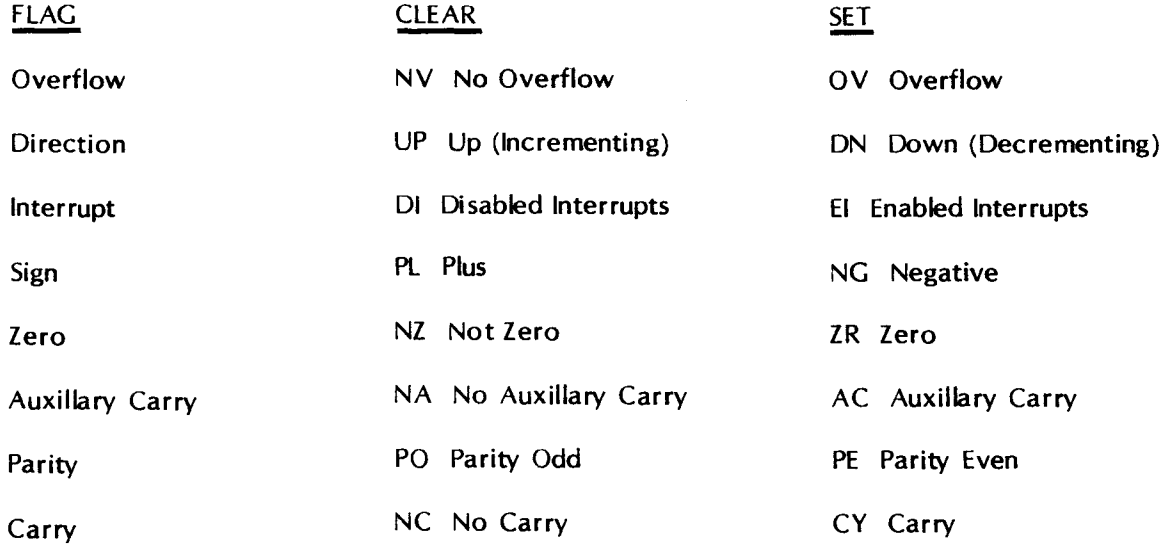

Whenever the Flag register is displayed, all flags are displayed in this order. When the F register is specified with the R command, the flags are displayed and then the Monitor waits for any replacements to be made. Any number of two -letter flag codes may be typed, and only those flags entered will be modified. If a flag has more than one code in the list, a "OF Error" (Double Flag) will result. If any code is not recognized, a "BF Error" (Bad Flag) will occur. In either case, those flags up to the error have been changed, and those after the error have not.

1

After reset, all registers are set to zero except the segment registers, which are set to 40H, and the Stack Pointer, which is set to OCOOH. Flags are all cleared except for interrupts. Execution on a Trace or Go command would thus begin at 400H, which is the first location after the interrupt table.

>R<br>AX=0000 AX=OOOO BX=OOOO CX=OOOO DX=OOOO 8P=OCOO BP=OOOO 81=0000 D1=OOOO D8=0040 E8=OO40 88=0040 C8=0040 1P=OOOO NV UP EI PL NZ AC PE NC >R AX AX 0000 :106 >RC8 C8 0040  $\ddot{\ddot{\bullet}}$ >RF NV UP EI PL NZ AC PE NC -ZR DN >R<br>AX=0106 AX=0106 BX=OOOO CX=OOOO DX=OOOO 8P=OCOO BP=OOOO 81=0000 I11=OOOO I18=0040 E8=0040 88=0040 C8=0040 IP=OOOO NV DN E1 PL ZR AC PE NC  $\mathcal{L}^{\mathcal{L}}$ 

```
S <RANG E> <LIST>
         Search - The range is searched for a byte or string of bytes specified by \langleLIST>. For each
  occurence the first address of the match is displayed.
8400 L8000 'Help'
```
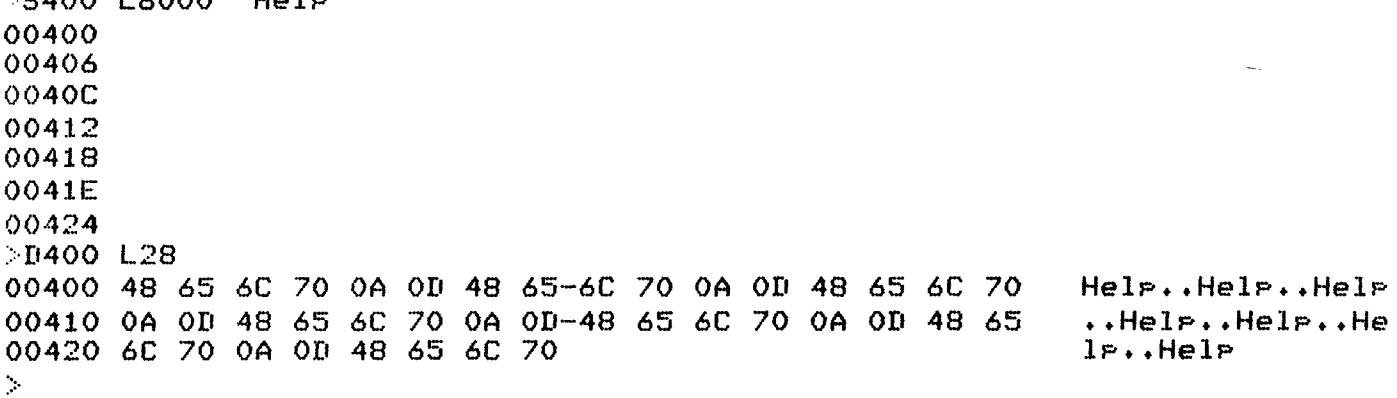

- 9 -

T

#### $T$  <HEX4>

Trace - The number of instructions specified (default 1) are traced. After each instruction, the complete contents of the registers and flags are displayed. (For the meaning of the flag symbols, see Register command.) Since this command uses the hardware trace mode of the 8086, even ROM may be traced.

 $\bar{z}$ 

ż.

~---- ----= .. ---=:::...:-=------" - c~~~~~.. \_

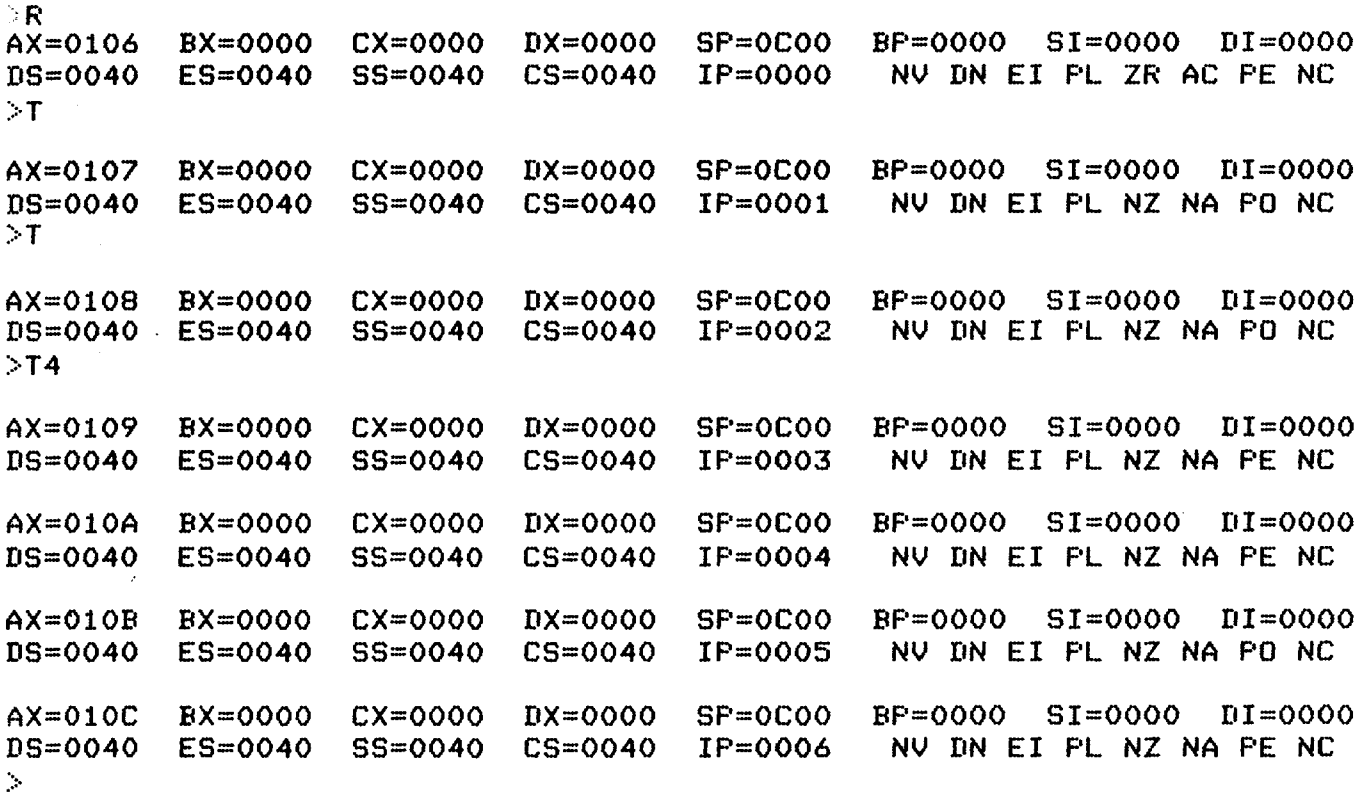

## **B086 MonitorAssembly Listing**

 $\ddot{\phantom{0}}$ 

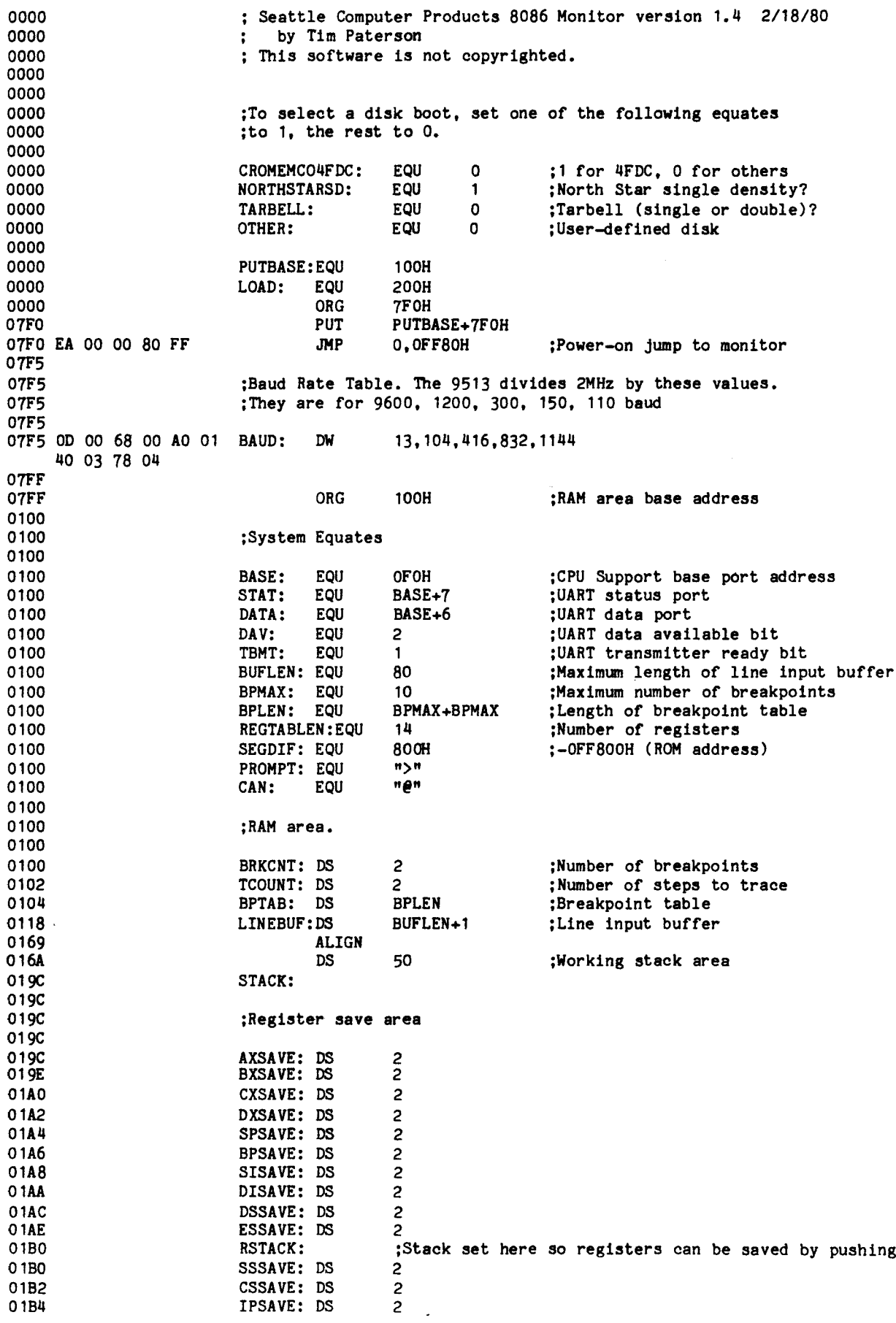

**)** 

01B6 FSAVE: DS 2 01B8 01B8 ;Start of Monitor code 01B8 01B8 ORG 0<br>PUT P 0000 **PUTBASE** 0000 0000 ;One-time initialization 0000 0000 FC UP 0001 33 CO XOR AX,AX 0003 8E DO **MOV** SS,AX 0005 8E D8 **MOV** DS,AX 0007 8E CO **MOV** ES,AX OI,AXSAVE 0009 BF 9C 01 **MOV** OOOC B9 DE 00 **MOV** CX,14 OOOF F3 REP 0010 AB STOW ;Set register images to zero 0011 80 OE B7 01 02 OR B, [FSAVE+1] ,2 ;Enable interrupts 0016 B1 04 **MOV** CL,4 0018 BO 40 **MOV** AL,40H 001A SF AC 01 **MOV** OI,OSSAVE 0010 F3 REP 001E AB STOW ;Set segment reg. images to 40H 001F C6 06 A5 01 *DC* HOV B [SPSAVE+1] ,OCH ;Set user stack to 400H+OCOOH 0024 BC 9C 01 HOV SP,STACK 0027 ;Prepare 9513 0027 BO 17 MOV AL, 17H<br>OUT BASE+5 0029 E6 F5 OUT BASE+5<br>MOV AL. OF3 ;Select Haster Hode register 002B BO F3 AL, OF 3H 002D E6 F4 OUT BASE+4<br>MOV AX.5849 ;Low byte of Haster Mode 002F B8 84 05 MOV AX,584H<br>OUTW BASE+4 ;Output 84H to BASE+4 ;and 05H to BASE+5 0032 E7 F4  $BASE+4$ 0034 ;Haster Mode now set to 84F3H: 0034 ÷ Scaler set to BCD division 0034 Enable data pointer increment 0034 8-bit data bus  $\ddot{\phantom{a}}$ 0034 FOUT=100Hz, dividing F5 by 4 (F5=4HHz/10000) 0034 Both alarm comparators disabled 0034 Time-of-day enabled 0034 ;Counter 5 selected 0034 0034 ;Initialize loop. Ports BASE through BASE+7 are initialized 0034 ;from table. Each table entry has number of bytes followed by 0034 ;data. 0034 0034 BE 33 07 MOV SI, INITTABLE ; Initialization table<br>MOV DX, BASE : DX has (variable) po 0037 BA FO 00 :DX has (variable) port no. 003A INITPORT: 003A 2E SEG CS 003B AC LODB ;Get byte count<br>
MOV CL.AL **CL.AL** 003C SA C8 CL, AL<br>NEXTPORT 003E E3 05 JCXZ NEXTPORT ;No init. for some ports 0040 INITBYTE: 0040 2E SEG CS 0041 AC LODB ;Get init. data<br>
OUT DX ;Send to port 0042 EE ;Send to port 0043 E2 FB LOOP INITBYTE ;As many bytes as required 0045 NEXTPORT: 0045 42 INC DX ;Prepare for next port 0046 80 FA F8 CMP DL,BASE+8 ;Check against limit<br>JNZ INITPORT 0049 75 EF **INITPORT** 004B 004B ;Initialization complete except for determining baud rate. 004B ;Both 8259As are ready to accept interrupts, the 9513 is 004B ;providing 19.2k baud X 16 to the 8251A which is set for 004B ;16X clock and one stop bit. 004B 004B E8 19 00 CALL CHECKB ;Check for correct baud rate ;CHECKB does not return if baud rate is correct 004E

;Initialization complete, including baud rate. ;Intial baud rate (19.2k) was wrong, so run auto-baud routine INITBAUD: SI, BAUD ;First set up 9513 for slower baud rates  $(\leq 9600)$ . ;Counter 5 mode register has already been selected. MOV AX, OE823H ; Output 23H to BASE+4<br>OUTW BASE+4 : and OE8H to BASE+5 ;and OE8H to BASE+5 ;23H to BASE+4 sets lower half of Counter 5 mode register. ;Reload from Load, count down repetively in binary, ;toggle output. ;OE8H to BASE+5 disables data pointer sequencing ;Set UART interrupt vector ;Upper end range check ;First byte could be messed up ;Get carriage return ;Correct? ;Don't return if correct ;Didn't get it yet ;Get divisor ;Output low byte ;No breakpoints after boot ;Sense switch port ;T1mes two ;Now a 16-bit quantity ;In BX we can address with it ;Select Counter 5 load reg. ;Output high byte ;Check if baud rate correct ;Try next rate if not moniion:<br>; Do auto boot if sense switch 0 <mark>is on.</mark> BX,AX SI,HEADER PRINTMES DI,LINEBUF B, [DI], 13 BASE+OFH AL,1 DOMON BOOT MOV AL, ODH<br>OUT BASE+5  $BASE+5$ INITB: SEG CS LODW OUT BASE+4<br>MOV AL.AH MOV AL, AH<br>OUT BASE+4 OUT BASE+4<br>CALL CHECKB CHECKB JP INITB CHECKB: CALL IN CALL IN CMP AL, 13<br>JZ MONIT MONITOR RET MOV CALL COMMAND: ;Re-establish initial conditions UP<br>XOR AX, AX MOV DS,AX MOV ES, AX<br>MOV SP, ST. MOV SP, STACK<br>MOV [64H].INT MOV [64H],INT<br>MOV [66H].CS  $[66H]$ , CS MOV AL,PROMPT CALL OUT<br>CALL INBUF ;Get command line ;From now and throughout command line processing, 01 points ;to next character 1n command line to be processed. CALL SCANB ;Scan off leading blanks<br>J2 COMMAND :Null command? JZ COMMAND ;Null command?<br>MOV AL.[DI] ;AL=first non-AL, [DI] ; AL=first non-blank character ;Prepare command letter for table lookup<br>SUB AL."B" :Low end SUB AL,"B" ;Low end range check ERR1  $CMP$   $AL$ ,  $TT+1-TB$ "<br> $JNC$   $ERR1$ ERR1 INC DI SHL AL CBW XCHG MONITOR: MOV MOV IN TEST JZ JMP DOMON: 004E 004E 004E 004E 004E BE F5 07 0051 0051 0051 B8 23 E8 0054 E7 F4 0056 0056 0056 0056 0056 0056 BO 00 0058 E6 F5 005A OOSA 2E 005B AD oose E6 F4 005E 8A C4 0060 E6 F4 0062 E8 02 00 0065 EB F3 0067 0067 E8 98 00 006A E8 95 00 0060 3C 00 006F 74 01 0071 C3 0072 0072 0072 0072 0072 0072 BF 18 01 0075 C6 05 00 0078 E4 FF 007A A8 01 007C 74 03 001£ E9 F5 06 0081 0081 BE 51 07 0084 E8 8B 00 0087 0087 0087 FC 0088 33 CO 008A 8E 08 008C 8E CO 008E Be 9C 01 0091 C7 06 64 00 BB 06 0097 8C OE 66 00 009B BO 3E 0090 E8 C8 00 OOAO E8 1E 00 00A3 00A3 00A3 E8 7F 00 00A6 74 OF 00A8 8A 05 OOAA OOAA 2C 42 OOAC 72 10 OOAE 3C 13 OOBO 73 *DC* 00B2 47 00B3 DO EO 00B5 98 00B6 93

<u>11</u>

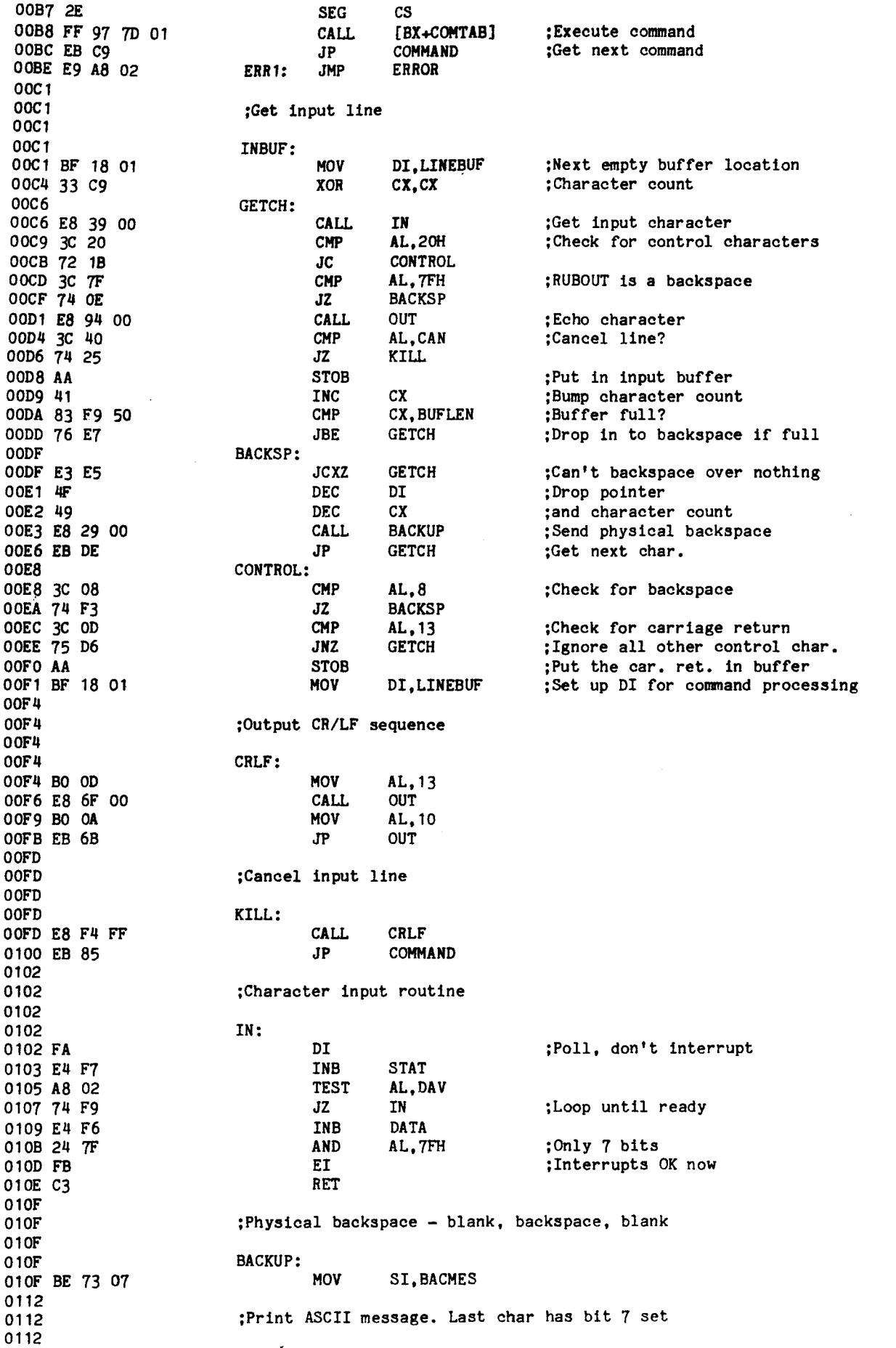

 $\hat{\mathcal{A}}$ 

 $\ddot{\phantom{a}}$ 

- 14 -

OUTSI: HEX: ;Scan command line for next non-blank character ;Scan for parameters of a command ;Get char to print ;High bit set? ;Then low-order byte ;Get first non-blank ;One comma between params OK ;If not comma. we found param ;Skip over comma ;High-order byte first ;Output first digit ;Add in carry to high bits :OUtput hex value in AH AL.DH HEX AL,DL SCANB B.[DIJ."." EOLCHK DI DIGIT OUT AL PRINTMES CS AH.O HIDIG DX,ES AH,O SHIFT4 DX,DI ;Finish OUTSI here too MOV CALL MOV MOV DX.DS ;Put DS where we can work with it<br>MOV AH.0 ;Will become high bits of DS MOV AH.0 ; Will become high bits of DS<br>CALL SHIFT4 :Shift DS four bits ;Shift DS four bits ADD DX, SI ; Compute absolute address<br>
JP 0UTADD : Finish below ;Finish below CALL CMP JNE **INC** CALL ;Output byte in AL as two hex digits SCANB:  $MOV$   $AL.^{n}$   $"$ PUSH CX ;Don't disturb CX MOV CL.-l ;but scan as many as necessary REPE SCAB DEC DI ;Back up to first non-blank<br>POP CX  $POP$ EOLCHK: CMP B. [DIl.13 RET OUT16: ;Print 5-digit hex address of DI and ES ;Same a& OUTSI above ADC CALL OUTDI: ;Print out 16-bit value in DX in hex MOV MOV CALL ADD OUTADD: ;Print the 5-digit hex address of SI and DS MOV AH, AL :Save for second digit ;Shift high digit into low 4 bits PUSH CX<br>MOV CL.  $CL, 4$ SHR AL, CL<br>POP CX POP SCANP: PRINTMES: SEG LODB CALL SHL JNC RET 0112 0112 2E 0113 AC 0114 E8 51 00 0117 DO EO 0119 73 F7<br>011B C3 011C 011C 011C 011C 011C E8 06 00 011F 82 3D 2C 0122 75 OA 0124 47 0125 0125 0125 0125 0125 BO 20 0127 51 0128 Bl FF 012A F3 0128 AE 012C 4F 012D 59 012E 012E 82 3D OD 0131 C3 0132 0132 0132 0132 0132 8C DA 0134 B4 00 0136 E8 78 00 0139 03 D6 013B EB 09 013D 013D 013D 013D 013D 013D 8C C2 013F B4 00 0141 E8 6D 00 0144 03 D7 0146 0146 0146 82 D4 00 0149 E8 12 00 014C 014C 014C 014C 014C 8A C6 014E E8 02 00 0151 SA C2 0153 0153 0153 0153 0153 8A EO 0155 0155 51 0156 Bl 04 0158 D2 E8 015A 59 015B 015B E8 02 00

1

OUT: TAB: ;Console output of character in AL ;Output the number of blanks in CX ;Now do digit saved in AH ;AL has least significant 4 bits ;4-bit left shift of AH:DX ;Restore lowest 4 bits ;Low byte of segment number ;Zero high byte of displacement ;Character to output on stack ;Wait until ready ;B ;C ;D ;E ;F ;G ;H ;I ;J ;K ;L ;M ;N ;0 ;P ;Q ;R ;S ;T AL.AH AL,40H AL,DL AL,OFH SHIFT4 DL,AL AL,DH DH,DH BOOT PERR DUMP ENTER FILL GO PERR INPUT PERR PERR PERR MOVE PERR OUTPUT PERR PERR REG SEARCH TRACE AL,OFH ;Mask to 4 bits ; Trick 6-byte hex conversion works on 8086 too. AL,90H MOV AND CALL HOV HOV XOR rM OW OW DW rM OW rM rM rM OW rM OW rM OW rM OW rM OW OW HOV CALL BLANK LOOP TAB RET AND ADD DAA ADC DAA ;Given 20-bit address in AH:DX, breaks it down to a segment ;number in AX and a displacement in DX. Displacement is ;always zero except for least significant 4 bits. HIDIG: GETSEG: DIGIT: ;Command Table. Command letter indexes into table to get ;address of command. PERR prints error for no such command. COMTAB: PUSH AX OUT1: INB STAT<br>AND AL.T AL, TBMT JZ OUT1 POP AX OUTB DATA RET ;Output one space BLANK: MOV AL,""<br>JP OUT 015E 015E 8A C4 0160 0160 24 OF 0162 0162 04 90 *0164 27 0165* 14 40 *0167 27* 0168 *0168 0168* 0168 *0168 50 0169 0169* E4 F7 016B 24 01 016D 74 FA 016F 58 0170 E6 F6 *0172* C3 0173 0173 0173 *0173 0173* BO 20 0175 EB Fl 0177 0177 0177 0177 0177 E8 F9 FF 017A E2 FB 017C C3 0170 0170 0170 0170 017D 0170 76 07 017F 68 03 *0181* 00 02 *0183* 88 03 0185 97 02 0187 6A 06 0189 68 03 018B 4C 06 018D 68 03 018F 68 03 0191 68 03 0193 6A 02 0195 68 03 0197 59 06 0199 68 03 019B 68 03 019D 2F 04 019F BA 02 01Al 6A 05 01A3 01A3 01A3 01A3 01A3 01A3 01A3 8A C2 01A5 24 OF 01A7 E8 07 00 01AA 8A DO 01AC 8A C6 01AE 32 F6

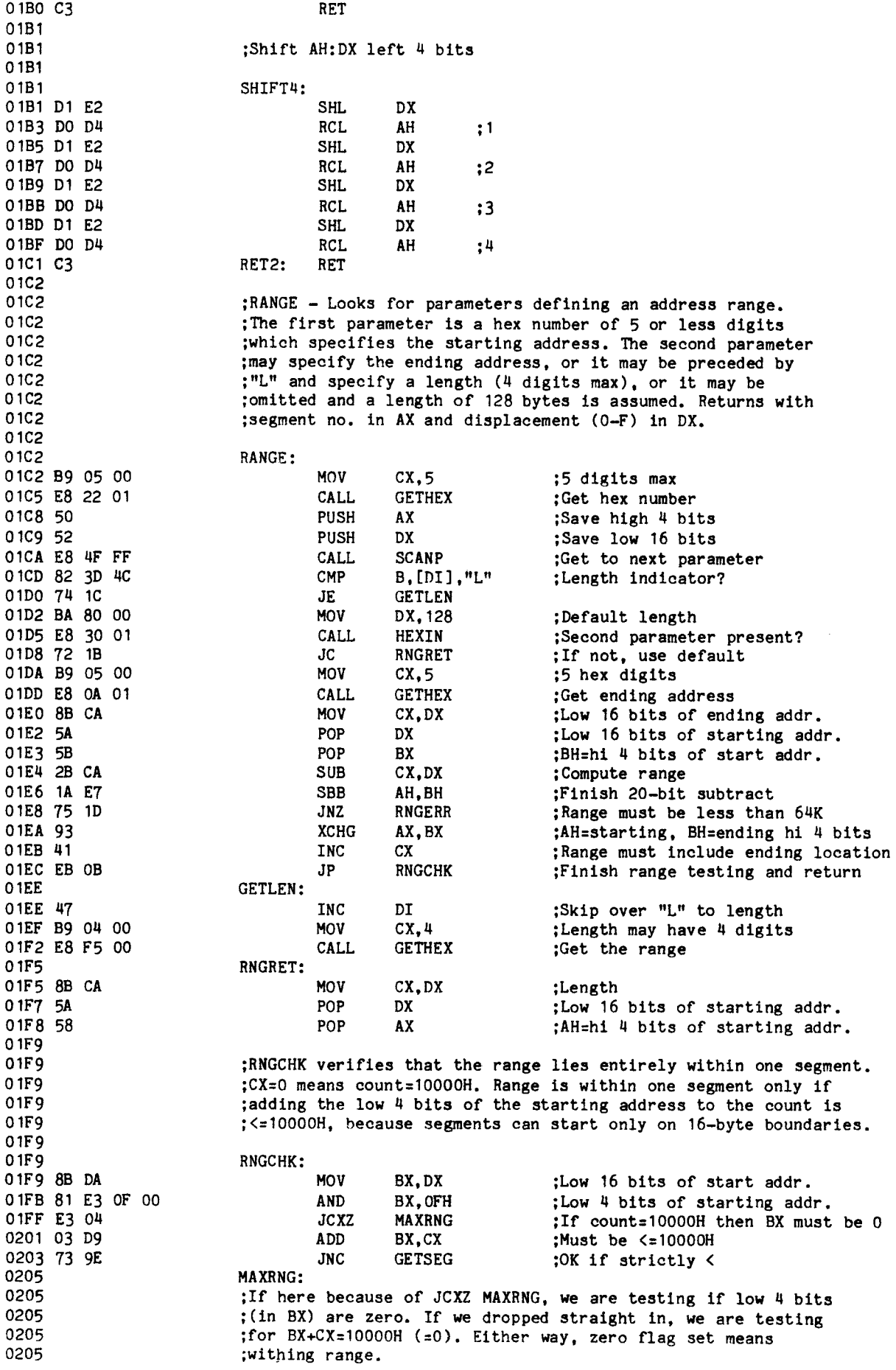

 $\hat{\mathcal{A}}$ 

11

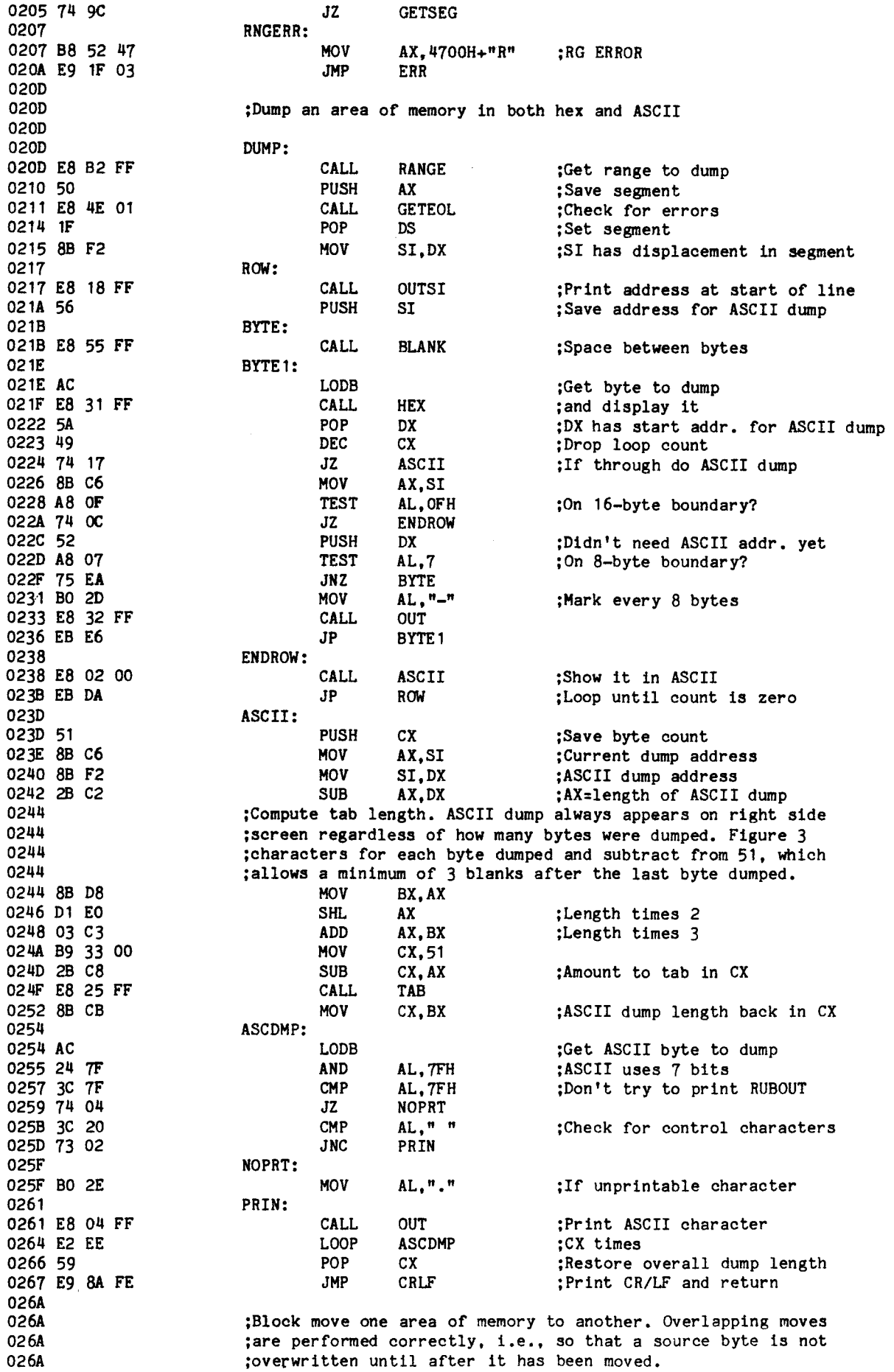

<u>records</u>

ł

 $\label{eq:2.1} \frac{1}{\sqrt{2\pi}}\int_{0}^{\pi} \frac{1}{\sqrt{2\pi}}\left(\frac{1}{\sqrt{2\pi}}\right)^{2\pi} \frac{1}{\sqrt{2\pi}}\frac{1}{\sqrt{2\pi}}\int_{0}^{\pi} \frac{1}{\sqrt{2\pi}}\frac{1}{\sqrt{2\pi}}\frac{1}{\sqrt{2\pi}}\frac{1}{\sqrt{2\pi}}\frac{1}{\sqrt{2\pi}}\frac{1}{\sqrt{2\pi}}\frac{1}{\sqrt{2\pi}}\frac{1}{\sqrt{2\pi}}\frac{1}{\sqrt{2\pi}}\frac{1}{\sqrt{2\pi}}\frac{$ 

 $\hat{\mathbf{r}}$ 

 $\sum_{i=1}^{n} a_i$  $\sum_{i=1}^{n}$ 

 $\hat{\mathcal{A}}$ 

 $\ddot{\phantom{0}}$ 

 $\frac{1}{2}$ 

MOVE: ;Do at least 1 - Range is 1-10000H not O-FFFFH CX ;Search a specified area of memory for given list of bytes. ; Print address of first byte of each match. ;Fill an area of memory with a list values. If the list ;is bigger than the area, don't use the whole list. If the ;list is smaller, repeat it as many times as necessary. POP DS ;requires different segment reg. ;Block move ;Move list into area ;End of source area ;End of destination area ;Reverse direction ;Get range of source area ;Save length ;Save segment ;Set source displacement ;Allow 5 digits ;in destination address ;Check for errors ;Convert dest. to seg/disp ;Set dest. displacement ;Source segment ;How much bigger is area than list? ;CX=length of list :Save starting addr. of area CX CX,BX CX,8X DI FILL: CALL RANGE ;Get range to fill<br>PUSH CX :Save length PUSH CX ;Save length<br>PUSH AX ;Save segment PUSH AX ;Save segment number<br>PUSH DX :Save displacement PUSH DX ;Save displacement<br>CALL LIST :Get list of value: CALL LIST ;Get list of values to fill with<br>
POP DI :Displacement in segment ; Displacement in segment POP ES ;Segment POP CX<br>CMP BX.CX ;Length CMP BX, CX ; BX is length of fill list<br>MOV SI.LINEBUF ; List is in line buffer ; List is in line buffer JCXZ BIGRNG<br>JAE COPYLIST JAE COPYLIST : If list is big, copy part of it BIGRNG: SUB XCHG PUSH REP **MOVR** POP SI ;The list has been copied into the beginning of the ;specified area of memory. SI is the first address ;of that area, DI is the end of the copy of the list ;plus one, which 1s where the list will begin to repeat. ;All we need to do now is copy [SI) to [DI) until the ;end of the memory area is reached. This will cause the ;list to repeat as many times as necessary. MOV CX,BX ;Length of area minus list<br>PUSH ES ;Different index register PUSH ES ;Different index register<br>POP DS :requires different segme JP COPYLIST ;Do the block move CALL RANGE PUSH CX PUSH AX MOV SI, DX<br>MOV CX.5  $CX, 5$ CALL GETHEX CALL GETEOL CALL GETSEG MOV DI,DX POP BX MOV DS, BX<br>MOV ES, AX MOV ES,AX ;Destination segment<br>POP CX :Length POP CX ;Length<br>
CMP DI,SI ;Check CMP DI, SI ; Check direction of move<br>
SBB AX, BX ; Extend the CMP to 32 bi ;Extend the CMP to 32 bits JB COPYLIST ;Move forward into lower mem. ;Otherwise, move backward. Figure end of source and destination ;areas and flip direction flag.<br>DEC CX **DEC** ADD SI,CX<br>ADD DI.CX  $DI$ , $CX$ DOWN INC COPYLIST: MOVB DEC REP MOVB RET 026A 026A 026A E8 55 FF 026D 51 026E 50 026F 88 F2 0271 89 05 00 0274 E8 73 00 0277 E8 E8 00 027A E8 26 FF 027D 88 FA 027F 58 0280 8E D8 0282 8E CO 0284 59 0285 3B FE 0287 18 C3 0289 72 07 0288 0288 0288 49 028c 03 F1 028E 03 F9 0290 FD 0291 41 0292 0292 A4 0293 49 0294 F3 0295 A4 0296 C3 0297 0297 0297 0297 0297 0297 0297 E8 28 FF 029A 51 0298 50 029C 52 029D E8 84 00 02AO 5F 02A 1 07 02A2 59 02A3 38 D9 02A5 8E 18 01 02A8 E3 02 02AA 73 E6 02AC 02AC 2B C8 02AE 87 D9 0280 57 0281 F3 0282 A4 0283 5E 0284 0284 0284 0284 0284 0284 0284 0284 88 CB 02B6 06 02B7 1F 02B8 E8 D8 028A 02BA 02BA

1

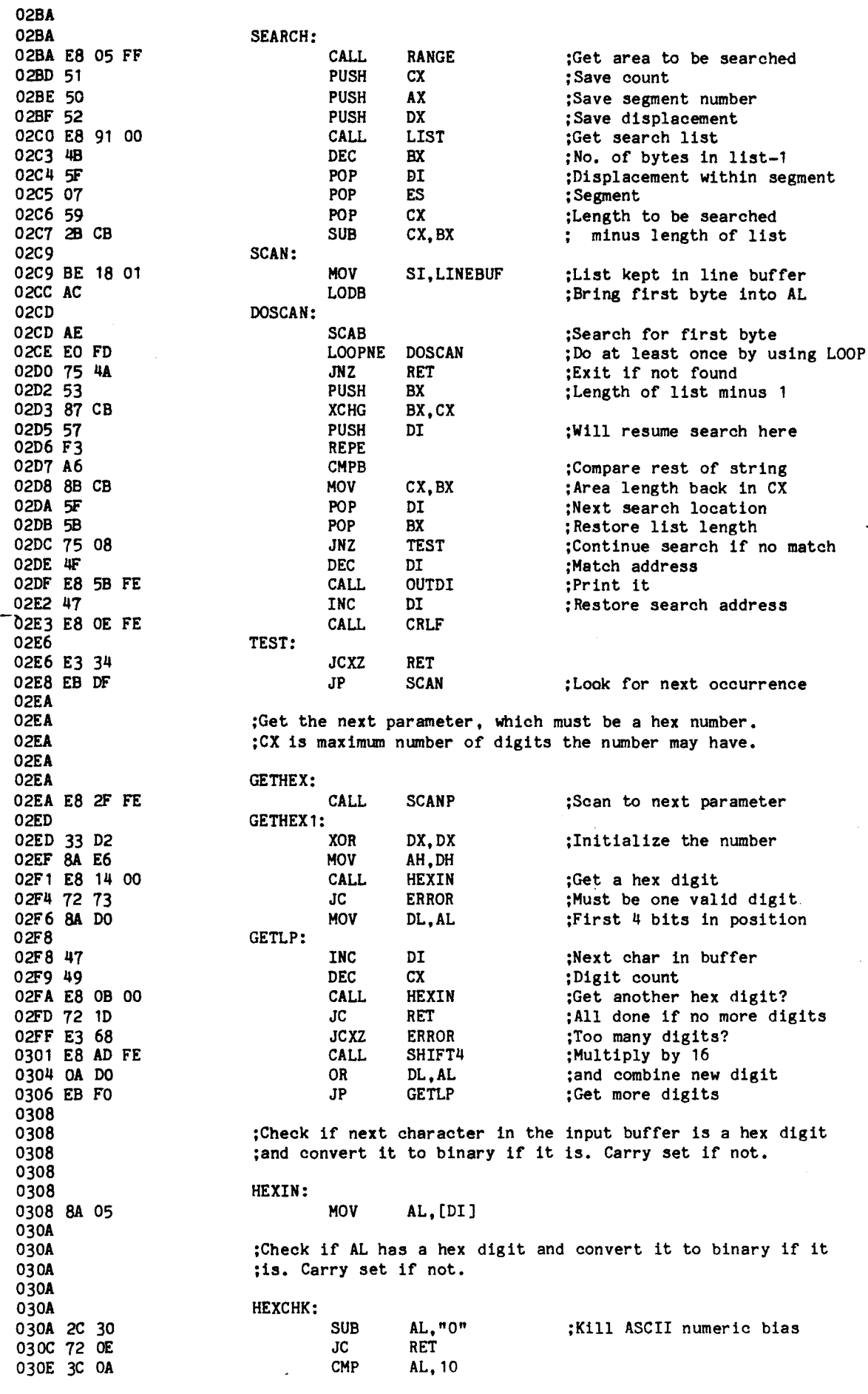

 $\hat{\mathcal{A}}$ 

 $\bar{a}$ 

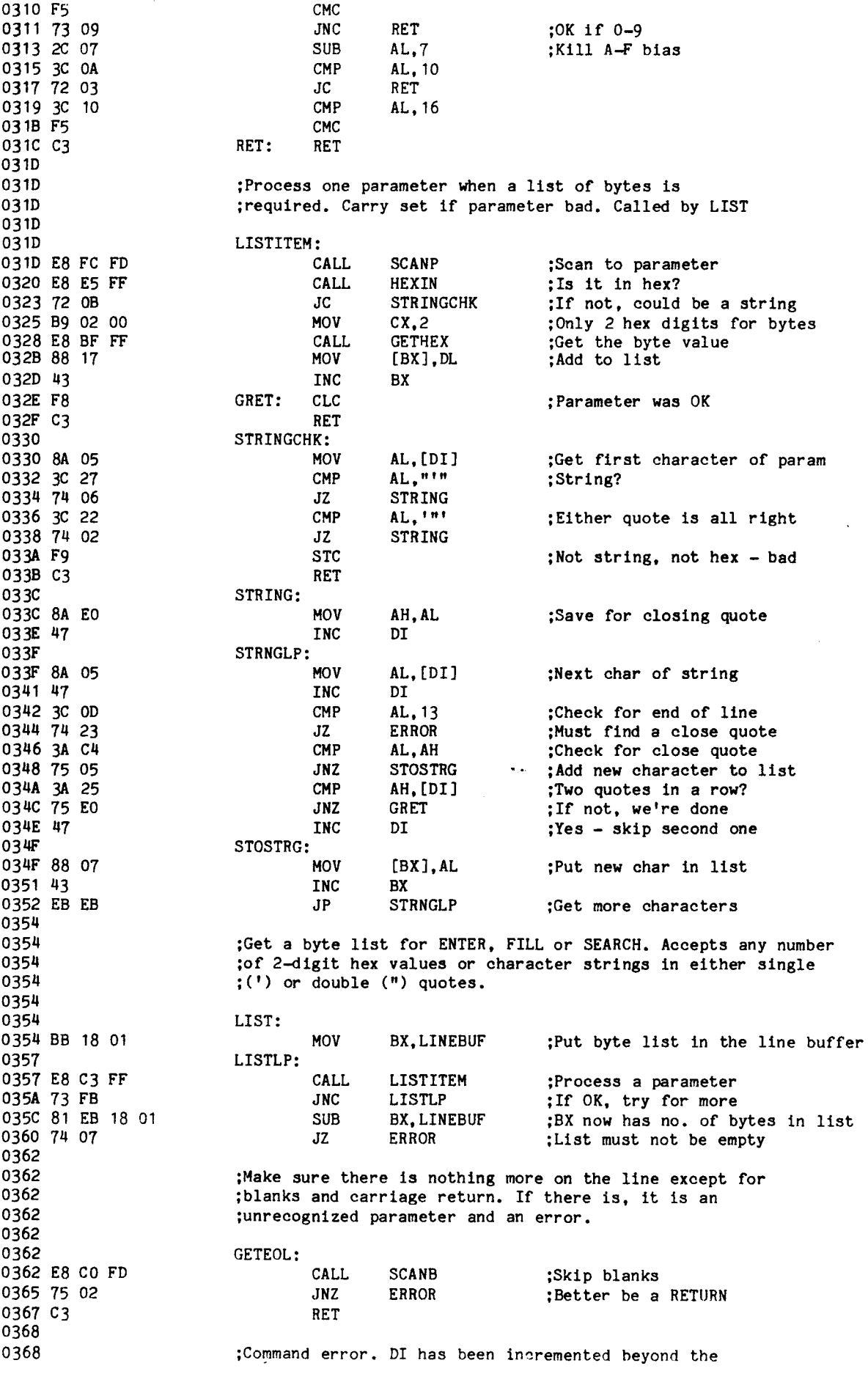

11

v.

DEC DI ENTER: PERR: PRINT: ; If not end-of-line get list ;Print address of entry ;Any more parameters? ;Displacement of ENTER ;Segment ;Adjust segment 32K down ; and displacement 32K up ;Save for later ;Enter that byte list ;How many char processed so far? ;Parameter for TAB in CX ;Directly below bad char ;Error message ;Get the bytes to enter ;Displacement within segment ;Segment to enter into ;List of bytes is in line buffer ;Count of bytes **OUTDI** DI,LINEBUF-1 CX,DI TAB SI,SYNERR LIST DI ES SI,LINEBUF CX,BX CALL SUB MOY CALL. MOY GETROW: ;command letter so it must decremented for the ;error pointer to work. CALL PRINTMES<br>JMP COMMAND COMMAND ;Syntax error. DI points to character in the input buffer ;which caused error. By SUbtracting from start of buffer, ;we will know how far to tab over to appear directly below ; it on the terminal. Then print "^ Error". ;Print error message and abort to command level ERROR: MOV CX,5 ;5 digits in address<br>CALL GETHEX ;Get ENTER address ;Get ENTER address CALL GETSEG ;Convert to seg/disp format ;Adjust segment and displacement so we are in the middle ;of the segment instead of the very bottom. This allows ;backing up a long way. SUB AH, 8 ADD DH,80H PUSH AX PUSH DX CALL SCANB JNZ GETLIST POP DI POP ES GETLIST: CALL POP POP **MOV MOV** REP MOVB RET ;Short form of ENTER command. A list of values from the ;command line are put into memory without using normal ;ENTER mode. ;Enter values into memory at a specified address. If the ; line contains nothing but the address we go into "enter ;mode", where the address and its current value are printed ;and the user may change it if desired. To change, type in ;new value in hex. Backspace works to correct errors. If ;an illegal hex digit or too many digits are typed, the ;bell is sounded but it is otherwise ignored. To go to the ;next byte (with or without change), hit space bar. To ;back up to a previous address, type "-". On ;every 8-byte boundary a new line is started and the address ;is printed. To terminate command, type carriage return. Alternatively, the list of bytes to be entered may be ;included on the original command line immediately following ;the address. This is in regular LIST format so any number ;of hex values or strings in quotes may be entered. 0368 0368 0368 0368 0368 4F 0369 0369 0369 0369 0369 0369 0369 0369 81 EF 17 01 036D 8B CF 036F E8 05 FE 0372 BE 6A 07 0375 0375 0375 0375 0375 E8 9A FD 0378 E9 OC FD 0378 037B 0378 037B 0378 0378 0378 E8 06 FF 037E SF 037f 07 0380 BE 18 01 0383 86 CB 0385 F3 0386 A4 0387 C3 0388, 0388 0388 0388 0388 0388 0388 0388 0388 0388 0388 0388 0388 0388 0388 0388 0388 0388 0388 B9 05 00 038B E8 5C FF 038E E8 12 FE 0391 0391 0391 0391 82 EC 08 0394 80 C6 80 0397 50 0398 52 0399 E8 89 FD 039C 75 DD 039E SF 039F 07 03AO 03AO E8 9A FD

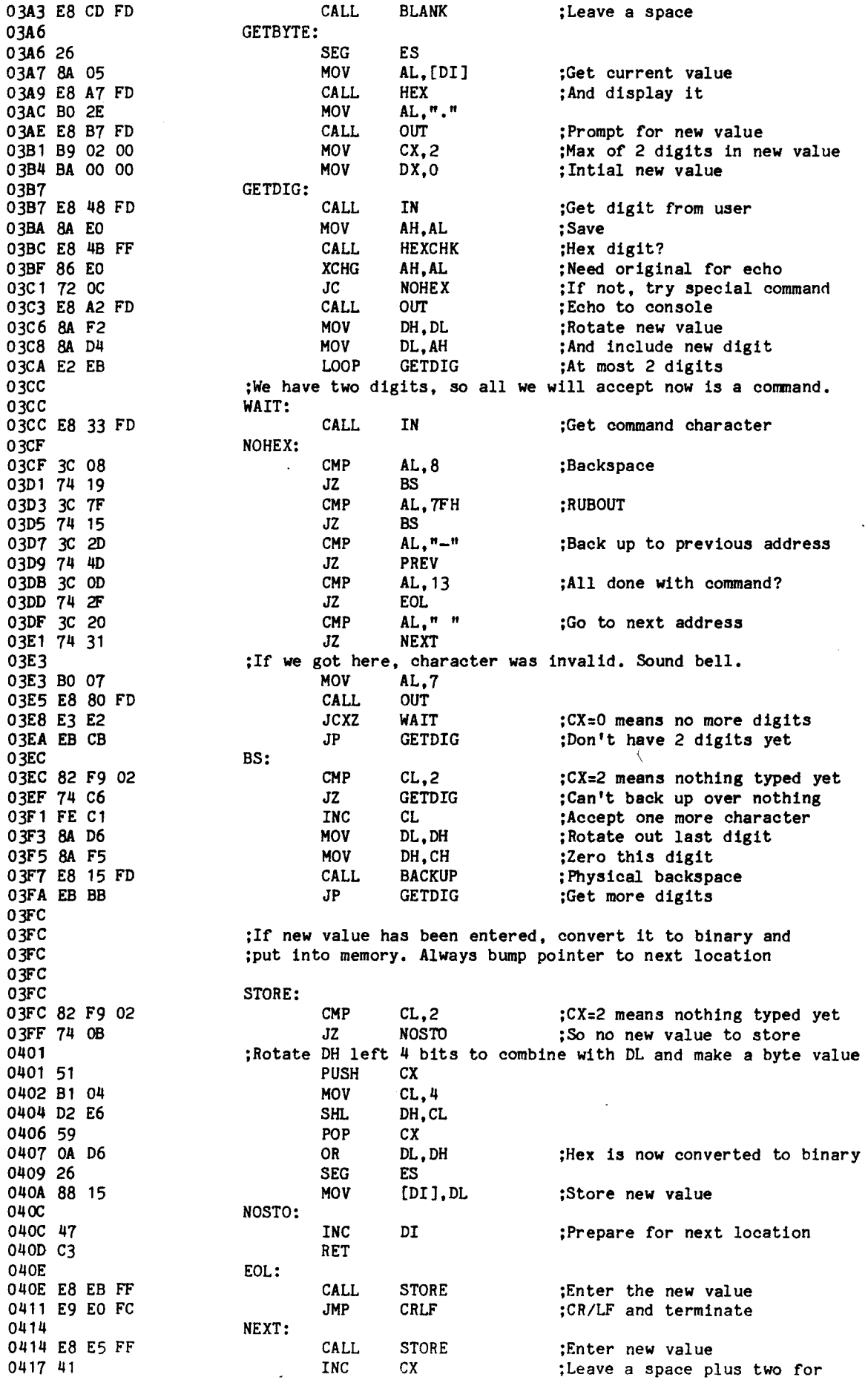

0418 41 INC CX ; each digit not entered 0419 E8 5B FD CALL TAB 041C 8B C7 MOV AX,OI ;Next memory address 041E 24 07 AND AL,7 ;Check for 8-byte boundary 0420 75 84 **GETBYTE** JNZ ;Take 8 per line 0422 NEWROW: 0422 E8 CF FC CALL CRLF ;Term1nate line 0425 E9 78 FF JMP GETROW ;Print address on new line 0428 PREV: 0428 E8 Dl FF CALL STORE ;Enter the new value 0428 ;DI has been bumped to next byte. Drop it <sup>2</sup> to go to previous addr 042B 4F DEC 042C 4F DEC DI<br>JP NET 042D EB F3 NEWROW ;Terminate line after backing up 042F 042F ;Perform register dump if no parameters or set register if a 042F ;register designation is a parameter. 042F 042F REG: 042F E8 EA FC CALL **SCANP** 0432 74 62 DISPREG JZ 0434 8A 15 MOV DL,[DI] 0436 47 INC DI 0437 8A 35 MOV DH, [DI] 0439 82 FE OD CMP DH,13 043C 74 76 JZ FLAG 043E 47 INC DI 043F E8 20 FF CALL **GETEOL** 0442 82 FE 20 CMP DH, " "<br>FLAG 0445 74 6D JZ 0447 BF D7 06 MOV DI,REGTAB 044A 92 XCHG AX,DX 044B OE PUSH CS 044C 07 pop ES 044D B9 OE 00 MOV CX,REGTABLEN 0450 F2 REPNZ 0451 AF **SCAW** 0452 75 3C JNZ BADREG 0454 OB C9 OR CX,CX 0456 75 06 JNZ HOTPC 0458 4F DEC DI 0459 4F DEC OI 045A 2E SEG CS 045B 8B 45 FE HOV AX, [01-2] 045E NOTPC: 04SE E8 07 FD CALL OUT 0461 8A C4 HOV AL,AH 0463 E8 02 FD OUT CALL BLANK 0466 E8 OA FD CALL 0469 1E PUSH OS 046A 07 POP ES 046B 80 9D C3 FA LEA BX,[DI+REGDIF-2] 046F 88 17 MOV DX, [BX] 0471 E8 D8 FC CALL OUT16 0474 E8 7D FC CALL CRLF 0477 BO 3A MOV AL,":" 0479 E8 EC FC CALL OUT 047C E8 42 FC CALL INBUF 047F E8 A3 FC CALL SCANB 0482 74 DB JZ RET3 0484 B9 04 00 MOV CX,4 0487 E8 63 FE CALL GETHEX<sub>1</sub> 048A E8 D5 FE CALL **GETEOL** 048D 89 17 MOV [BX],DX 048F C3 RET3: RET 0490 BAOREG: 0490 B8 42 52 **MOV** AX,5200H+"B" ;BR ERROR 0493 E9 96 00 JMP ERR 0496 DISPREG: 0496 BE 07 06 MOV SI,REGTAB  $\ddot{\phantom{a}}$ 

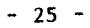

 $\sim$   $\sim$ 

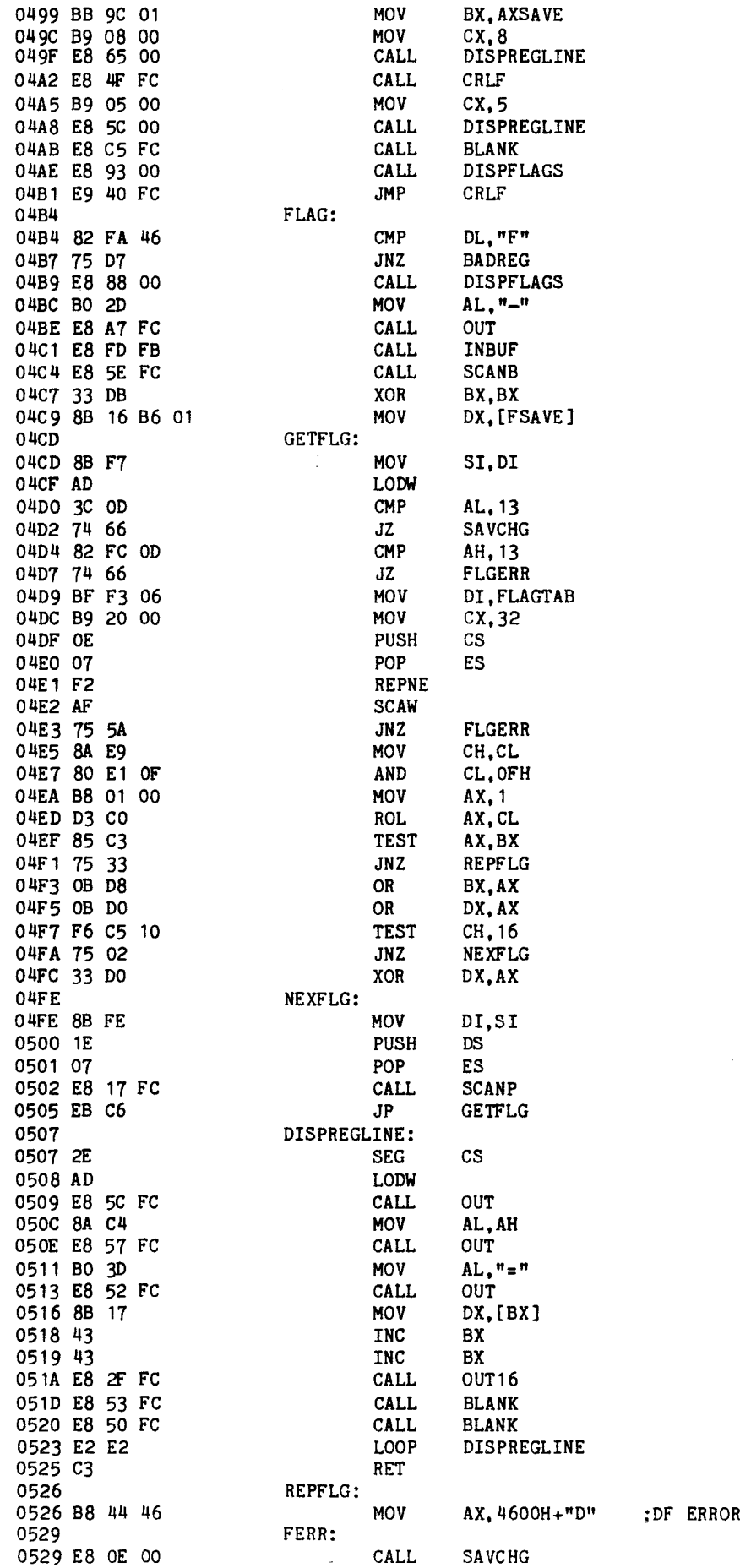

 $\sim$   $\sim$ 

 $\hat{\boldsymbol{\lambda}}$ 

 $\ddot{\phantom{a}}$ 

052C 052C E8 39 FC 052F 8A C4 0531 E8 34 FC 0534 BE 6B 07 0537 E9 3B FE 053A 053A 89 16 B6 01 053E C3 053F 053F B8 42 46 0542 EB E5 0544 0544 BE F3 06 0547 B9 10 00 054A 8B 16 B6 01 054E 054E 2E 054F AD 0550 D1 E2 0552 72 04 0554 2E 0555 8B 44 1E 0558 0558 OB CO 055A 74 OB 055C E8 09 FC 055F 8A C4 0561 E8 04 FC 0564 E8 DC FC 0567 0567 E2 E5 0569 C3 056A 056A 056A 056A 056A 056A 056A E8 AF FB 056D E8 98 FD 0570 SA 01 00 0573 72 06 0575 B9 04 00 0578 E8 6F FD 057B 057B 89 16 02 01 057F E8 EO FD 0582 0582 C7 06 00 01 00 00 0588 80 OE B7 01 01 058D 058D C7 06 OC 00 D1 05 0593 Be OE DE 00 0597 C7 06 04 00 D8 05 059D Be OE 06 00 05A 1 FA 05A2 C7 06 64 00 08 05 05A8 8C OE 66 00 05AC BC 9C 01 05AF 58 0580 58 05B1 59 0582 5A 05B3 50 05B4 50 05B5 5E 05B6 5F 05B7 07 05B8 07 ERR: CALL OUT<br>MOV AL. AL, AH CALL OUT MOV SI, ERRMES<br>JMP PRINT PRINT SAVCHG: HOV [FSAVE] ,DX RET FLGERR: MOV AX, 4600H+"B" ; BF ERROR<br>JP FERR FERR OISPFLAGS: MOV SI, FLAGTAB<br>MOV CX.16 MOV CX,16<br>MOV DX,[F3 DX. [FSAVE] DFLAGS: SEG CS LODW SHL DX JC FLAGSET<br>SEG CS SEG<br>MOV AX, [SI+30] FLAGSET: OR AX,AX JZ NEXTFLG CALL OUT HOV AL,AH CALL OUT<br>CALL BLAI **BLANK** NEXTFLG: LOOP OFLAGS RET ;Trace 1 instruction or the number of instruction specified ;by the parameter using <sup>8086</sup> trace mode. Registers are all ; set according to values in save area TRACE: CALL SCANP CALL HEXIN. MOV DX, 1<br>JC STOC JC STOCNT<br>MOV CX.4 MOV CX, 4<br>CALL GETHI **GETHEX** STOCNT: MOV [TCOUNT], DX CALL GETEOL STEP: HOV [BRKCNT],O OR B, [FSAVE+1], 1 EXIT: MOV [12], BREAKFIX<br>MOV [14], CS  $[14]$ , CS MOV [4], REENTER MOV [6], CS DI MOV [64H], REENTER MOV [66H], CS MOV SP,STACK POP AX<br>POP BX POP BX<br>POP CX POP POP DX<br>POP BP POP POP BP POP SI POP OI POP ES POP ES

;Re-entry point from trace mode or interrupt during ;execution. All registers are saved so they can be ;displayed or modified. ;Re-entry point from breakpoint. Need to decrement instruction ;pointer so it points to location where breakpoint actually ;occured. POP SS MOV SP, [SPSAVE]<br>PUSH [FSAVE]  $[FSAVE]$ PUSH [CSSAVE] PUSH [IPSAVE]<br>MOV DS.[DSSA DS, [DSSAVE] IRET STEP1: JP STEP 05B9 17 05BA 8B 26 A4 01 05BE FF 36 B6 01 05C2 FF 36 B2 01 05C6 FF 36 B4 01 05CA 8E 1E AC 01 05CE CF 05CF EB B1 05D1 05D1 0501 05D1 05D1 05Dl 05Dl 87 EC 05D3 FF 4E 00 05D6 87 EC 05D8 05D8 05D8 05D8 0508 05D8 05D8 2E 05D9 89 26 A4 09 05DD 2E 05DE 8C 16 BO 09 05E2 33 E4 05E4 8E 04 . 05E6 BC BO 01 05E9 06 05EA lE 05EB 57 05EC 56 05ED 55 05EE 4C 05EF 4C 05FO 52 05F 1 51 05F2 53 05F3 50 05F4 16 05F5 IF 05F6 8B 26 A4 01 05FA 8E 16 BO 01 05FE 8F 06 B4 01 0602 8F 06 B2 01 0606 58 0607 80 E4 FE 060A A3 B6 01 0600 89 26 A4 01 0611 lE 0612 17 0613 lE 0614 07 0615 BC 9C 01 0618 G7 06 64 00 BB 06 061E BO 20 0620 E6 F2 0622 FB 0623 FC 0624 E8 CD FA 0627 E8 6C FE 062A FF OE 02 01 062E 75 9F 0630 0630 BE 04 01 0633 8B OE 00 01 0637 E3 10 0639 BREAKFIX: XCHG OEC XCHG REENTER: SEG MOV SEG MOV XOR MOV MOV PUSH PUSH PUSH PUSH PUSH DEC DEC PUSH PUSH PUSH PUSH PUSH pop HOV **MOV** POP POP POP AND HOV HOV PUSH POP PUSH POP MOV **MOV** MOV OUT EI UP CALL CALL DEC JNZ ENDGO: MOV MOV JCXZ CLEARBP: SP,BP [BP) SP,BP CS [SPSAVE+SEGDIF),SP CS [SSSAVE+SEGOIF),SS SP,SP SS,SP SP,RSTACK ES OS 01 SI BP SP SP OX CX BX AX SS DS SP,[SPSAVE] SS, [SSSAVE) [IPSAVE] [CSSAVE] AX AH,OFEH [FSAVE] ,AX [SPSAVE], SP **DS** SS OS ES SP,STACK [64H],INT AL,20H BASE+2 CRLF OISPREG [TCOUNT] STEP<sub>1</sub> SI,BPTAB CX, [BRKCNT] COMJMP

1

;Jump to program, setting up registers according to the ;save area. Up to 10 breakpoint addresses may be specified. HOV OX. [SI+BPLEN] **LODW** PUSH AX<br>CALL GE' CALL GETSEG<br>MOV ES.AX MOV ES, AX<br>MOV DI.DX DI, DX<br>AX POP STOB<br>LOOP CLEARBP<br>COMMAND COMJMP: JMP ;Input from the specified port and display result INPUT: MOV CX.4 ;Port may have 4 digits<br>CALL GETHEX :Get port number in DX CALL GETHEX ;Get port number in DX<br>INB DX :Variable port input INB DX ;Variable port input<br>CALL HEX :And display CALL HEX ;And display<br>JMP CRLF CRLF ;Output a value to specified port. OUTPUT: MOV CX, 4 ;Port may have 4 digits<br>CALL GETHEX :Get port number CALL GETHEX ;Get port number<br>PUSH DX :Save while we g PUSH DX ;Save while we get data<br>MOV CX.2 ;Byte output only MOV CX, 2 ; Byte output only<br>CALL GETHEX : Get data to output CALL GETHEX ;Get data to output<br>XCHG AX,DX ;Output data in AL XCHG AX, DX ; Output data in AL<br>
POP DX ; Port in DX POP DX ;Port in DX<br>OUTB DX :Variable p ; Variable port output RET 0639 8B 54 14 063C AD 0630 50 063E £8 62 FB 0641 BE co 0643 8B FA 0645 58 0646 AA 0647 £2 FO 0649 £9 3B FA 064C 064C 064C 064C 064C B9 04 00 064F £8 98 FC 0652 £C 0653 £8 FO FA 0656 £9 9B FA 0659 0659 0659 0659 0659 B9 04 00 065C £8 8B FC 065F 52 0660 B9 02 00 0663 £8 84 FC 0666 92 0667 5A 0668 EE , 0669 C3 066A 066A 066A 066A 066A 066A BB 18 01 0660 33 F6 066F 066F £8 AA FA 0672 74 19 0674 B9 05 00 0677 £8 70 FC 067A 89 17 067C 88 67 ED 067F 43 0680 43 0681 46 0682 83 FE OB 0685 75 E8 0687 B8 42 50 068A £9 9F F£ 0680 0680 89 36 00 01 0691 £8 CE FC 0694 8B CE 0696 £3 1A 0698 B£ 04 01 069B 069B 8B 54 14 069£ AD 069F £8 01 FB 06A2 BE 08 06A4 8B FA 06A6 8A 05 06A8 C6 05 CC 06AB 06 06AC 1F 06AO 88 44 F£ GO: G01: EXEC: SETBP: HOV BX,LINEBUF XOR SI,SI CALL SCANP JZ EXEC MOV CX,5 CALL GETHEX<br>MOV [BX].D MOV [BX],DX<br>MOV [BX-BPLI [BX-BPLEN+1], AH<br>BX INC INC BX INC SI<br>
CMP SI. SI,BPMAX+1<br>GO1 JNZ<br>MOV HOV AX,5000H+"B" ;BP ERROR **ERR** MOV [BRKCNT], SI CALL GETEOL<br>MOV CX.SI CX, SI JCXZ NOBP MOV SI,BPTAB HOV DX, [SI+BPLEN] LODW CALL GETSEG HOV DS,AX MOV DI, DX<br>MOV AL, [D] AL, [DI] MOV B, [DI], OCCH<br>PUSH ES PUSH POP DS MOV [SI-2],AL

NOBP: LOOP SETBP INT: MOV [TCOUNT],1<br>JMP EXIT EXIT ;Wait for continue character ;Get interrupting character ;ASCII has only 7 bits ;Check for Control-S AXSA VE-REGTAB "AXBXCXDXSPBPSIDIDSESSSCSIPPC" AL, "C"-"@" ;Check for Control-C BREAK ;Just ignore interrupt - restore AX and return AX CMP JZ POP IRET DB NOSTOP: REGDIF: EQU CALL CRLF JMP COMMAND PUSH AX ;Don't destroy accumulator ;Output End-of-Interrupt commands to slave 8259A. This ;wouldn't be necessary if Automatic End of Interrupt mode ;worked like it was supposed to! MOV AL, 20H<br>OUT BASE+2 OUT BASE+2<br>IN DATA IN DATA<br>AND AL.71 AL, 7FH CMP AL, "S"-"@"<br>JNZ NOSTOP **NOSTOP** CALL IN REGTAB: ;Flags are ordered to correspond with the bits of the flag ;register, most significant bit first, zero if bit is not ;a flag. First 16 entries are for bit set, second 16 for ;bit reset. ;Console input interrupt handler. Used to interrupt commands ;or programs under execution (if they have interrupts ;enabled). Control-S causes a loop which waits for any other ;character to be typed. Control-C causes abort to command ;mode. All other characters are ignored. BREAK: FLAGTAB: DW 0<br>DW 0 DW  $\begin{array}{ccc} DW & 0 \\ DW & 0 \end{array}$ DW 0 DB "OV"<br>DB "DN" DB "DN"<br>DB "EI" "EI"<br>0 DW DB "NG"<br>DB "ZR" "ZR"  $\begin{array}{ccc} DW & 0 \\ DB & \end{array}$  $\sum_{n=0}^{\infty}$ DW DB "PE" DW 0<br>DB "0 "CY"<br>0 DW DW 0 DW 0<br>DW 0 DW DB "NV" DB "UP"<br>DB "DI" DB "DI" DW 0 06F3 06F3 06F3 06F3 06F3 06F3 06F3 06F3 06F3 00 00 06F5 00 00 06F7 00 00 06F9 00 00 06FB 4F 56 06FD 44 4E 06FF 45 49 0701 00 00 0703 4E 47 0705 5A 52 0707 00 00 0709 41 43 070B 00 00 070D 50 45 07OF 00 00 0711 43 59 0713 00 00 0715 00 00 0717 00 00 0719 00 00 071B 4E 56 0710 55 50 071F 44 49 0721 00 00 06BO E2 E9 06B2 06B2 C7 06 02 01 01 00 06B8 E9 D2 FE 06BB 06BB 06BB 06BB 06BB 06BB 06BB 06BB 06BB 50 06BC 06BC 06BC 06BC BO 20 06BE E6 F2 06CO E4 F6 06C2 24 7F 06C4 3C 13 06C6 75 03 06c8 E8 37 FA 06CB 06CB 3C 03 06CD 74 02 06CF 06CF 58 06DO CF 06D1 06D1 E8 20 FA 06D4 E9 BO F9 06D7 06D7 41 58 42 58 43 58 44 58 53 50 42 50 53 49 44 49 44 53 45 53 53 53 43 53 49 50 50 43

**1**

;Initialization table. First byte of each entry is no. ;of bytes to output to the corresponding port. That ;many initialization bytes follow. INITTABLE: ;?ort BASE+O - Master 8259A. Intialization Command Word (ICW) ;One sets level-triggered mode, multiple 8259As, require ;ICW4. "?L" "NZ" o "NA" o "PO" o "NC" DB DB OW DB OW DB OW DB DB 1 DB 19H ;?ort BASE+1 - Master 8259A. ICW2 sets vector base to 10H ;ICW3 sets a slave on interrupt input 1; ICW4 sets buffered ;mode, as a master, with Automatic End of Interrupt, 8086 ;vector; Operation Command Word (OCW) One sets interrupt ;mask to enable line 1 (slave 8259A) only. DB 4 DB 10H,2,OFH,OFDH ;Port BASE+2 - Slave 8259A. ICW1 sets level-triggered mode, ;multiple 8259As, require ICW4. DB 1 DB 19H ;?ort BASE+3 - Slave 8259A. ICW2 sets vector base to 18H ;ICW3 sets slave address as 1; ICW4 sets buffered mode, ;as slave, with Automatic End of Interrupt (which doesn't ;work in slaves), 8086 vector; DCW1 sets interrupt mask ; to enable line 1 (serial receive) only.<br>
nR  $\mu$ DB 4 DB 18H, 1, OBH, OF DH ;?ort Base+4 - 9513 Data. 9513 has previously been set ;up for Counter 5 mode register with auto increment. Thus ;mode is set to OB63H, which is no gating, count source is ;F1 (4 MHz), reload from load or hold, count down repetitively ;in binary, with output toggle. Load register is set to ;0007H, and Hold register is set to 0006H. Thus we ;alternately divide by 7 and 6, which is divided by 2 by ;the output toggle, thus providing a square wave of ;4 MHz/13 = 307.7 kHz, which divided by 16 in the 8251A ;provides 19,230 baud (0.16% high).  $\frac{DB}{DB}$ 63H, OBH, 7, 0, 6, 0 ;?ort BASE+5 - 9513 Control. Load and arm counter 5, ;enabling baud rate generation. Then select counter ;5 mode register, in case baud rate wasn't right. DB 2 DB 70H,5 ;Port BASE+6 - 8251A Data. No initialization to this port.<br>DB 0 DB ;?ort BASE+7 - 8251A Control. Since it is not possible to ;know whether the 8251A next expects a Mode Instruction or ;a Command Instruction, a dummy byte is sent which could ;safely be interpreted as either but guarantees it is now ;expecting a Command. The command sent is Internal Reset ;which causes it to start expecting <sup>a</sup> mode. The mode sent ;is for 2 stop bits, no parity, 8 data bits, 16X clock. ;This is followed by the command to error reset, enable ;transmitter and receiver, set RTS and DTR to  $+12V$ . DB 4 DB 0B7H,77H, OCEH, 37H<br>HEADER: DM 13.10.10."SCP 808 OM 13,10,10,"SCP 8086 Monitor 1.4".13.10 0723 50 4C 0725 4E SA 0727 00 00 0729 4E 41 0728 00 00 0720 50 4F 072F 00 00 0731 4E 43 0733 0733 0733 0733 0733 0733 0733 0733 0733 0733 01 0734 19 0735 0735 0735 0735 0735 0735 04 0736 10 02 OF FD 073A 073A 073A 01 073B 19 073C 073C 073C 073C 073C 073C 04 073D 18 01 OB FD 0741 0741 0741 0741 0741 0741 0741 0741 0741 0741 0741 06 0742 63 OB 07 00 06 00 0748 0748 0748 0748 02 0749 70 05 074B 074B 00 074C 074C 074C 074C 074C 074C 074C 074C 074C 074C 04 074D B7 77 CE 37 0751 OD OA OA 53 43 50 20 38 30 38 36 20 4D 6F 6E 69 74 6F

72 20 31 2E 34 00 8A<br>076A 5E 076A 5E SYNERR: DB I^I 076B 20 45 72 72 6F 72 ERRMES: OM " Error",13,10 00 SA 0773 08 20 88 BACMES: DM 8,32,8 0776<br>0776 ;Disk boot. 0776<br>0776 BOOT: 0776 57 PUSH DI 0777<br>0777 <sup>0777</sup> **; ................................................** <sup>0777</sup> 0777 ;Boot for Cromemco 4FDC disk controller with either ;large or small disks. Loads track 0, sector 1 into LOAD. / 0777 IF CROMEMCO4FDC<br>MOV AL, 1 0777 BO 01 MOV AI<br>0779 E6 02 00T 2 0UT 2 **Ease EFALL FRESET 4FDC** serial I/O<br>MOV AL, 84H 077B B0 84<br>077D E6 00 00T 0 0UT 0 ;and set for 300 baud<br>MOV AL,7FH 077F BO 7F MOV AND ALL MOV AT AN ALL MOVE AT A MOVE AT A MOVE AT A MOVE AT A MOVE AT A MOVE AT A MOVE AND A MO<br>19781 E6 04 0781 E6 04 OUT 4 0783 B2 21<br>0785 RETRY: 0785 BO DO MOV AL,ODOH 0787 E6 30<br>0789 READY: 0789 E4 30 INB 30H 078B DO C8 ROR AL<br>078D 72 FA 800 800 300 READY 078D 72 FA JC READY 078F 80 F2 10 XOR DL, 10<br>0792 8A C2 MOV AL, DL 0792 8A C2 MOV AL, I<br>0794 E6 34 OUTB 34H 0794 E6 34<br>0796 BF 00 02 MOV DI, LOAD 0796 BF 00 02 MOV DI, LOND 10799 BO 00 0799 BO OC MOV AL,12 079B E6 30<br>079D HOME: 079D E4 34<br>079F DO C8 ROR AL 079F DO C8 ROR AL ROR AL DO C8 ROR AL ROR AL DO C8 07A 1 73 FA JNC HOME<br>07A 3 E4 30 JNC 1NB 30H 07A3 E4 30 INB 30H 07A5 24 98 AND AL,98H 07A7 75 DC JNZ RETRY<br>07A9 B0 01 MOV AL, 1 07A9 BO 01 MOV AL, 1<br>07AB E6 32 0UTB 32H 07AB E6 32 OUTS 32H 07AD B9 80 00 MOV CX,80H<br>07B0 8A C2 MOV AL,DL 07BO 8A C2 MOV AL, DL<br>07B2 OC 80 OR AL, 80H 07B2 OC 80 OR AL, 8<br>07B4 E6 34 OUTB 34H 07B4 E6 34 OUTS 34H 07B6 B0 8C MOV<br>07B8 E6 30 MOV DUTB 07B8 E6 30 OUTS 30H READ: 07BA E4 34 1NB 34H 07BC DO C8 ROR AL. 07BE 72 OB 33<br>07CO E4 33 31 1NB 33H 07CO E4 33 INB 33H<br>07C2 AA 370B 07C2 AA 07C3 E2 F5 LOOP READ<br>07C5 WSTAT: WSTAT: 07C5 E4 34<br>07C7 DO C8 ROR AL 07C7 DO C8 OTC9 73 FA JNC WSTAT<br>OTCB DONE: DONE: 07CB E4 30<br>07CD 24 9C<br>**AND** AL, 9CH 07CD 24 9C 07CF 75 84 JNZ RETRY ENDIF 0701

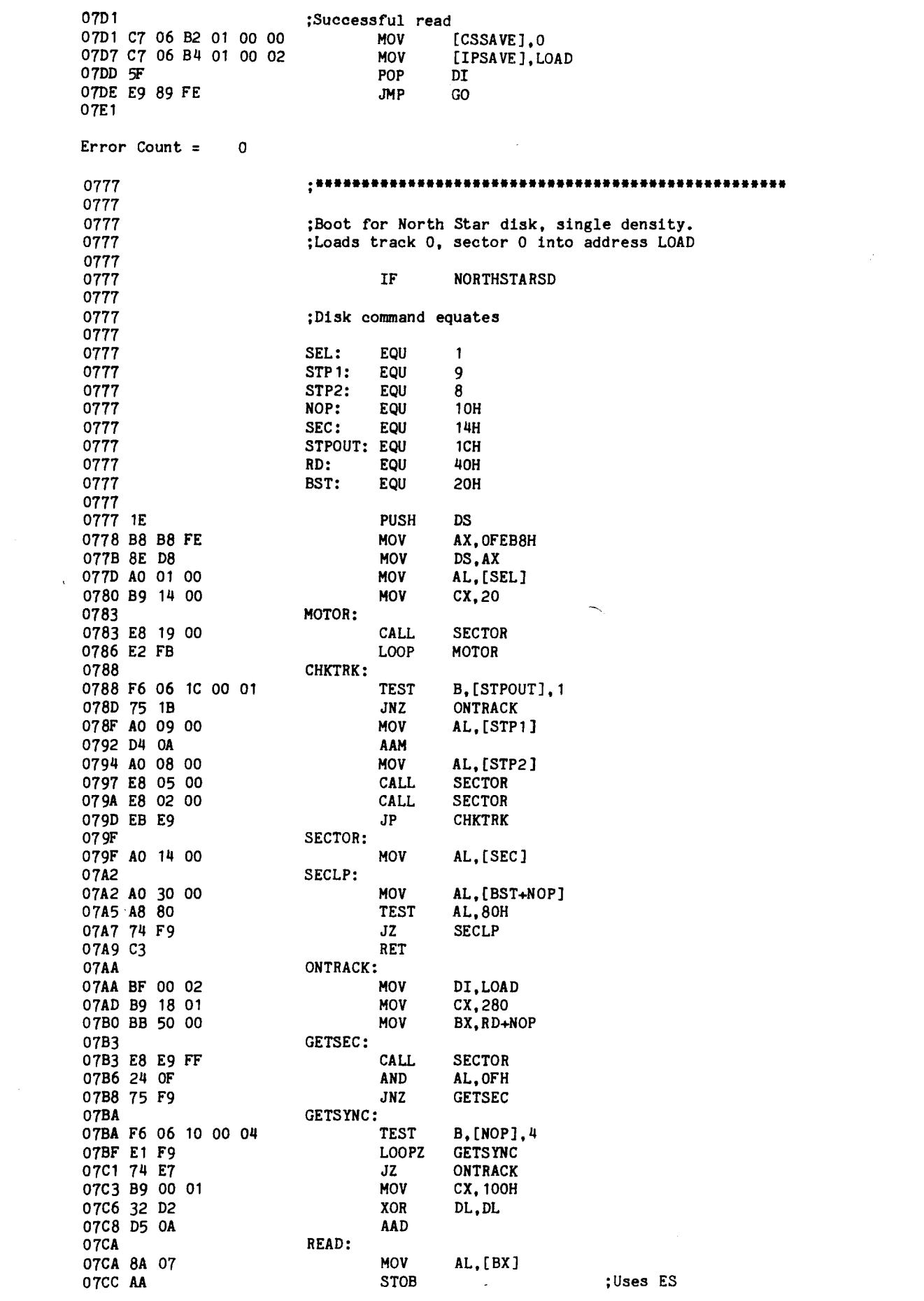

 $\mathcal{L}(\mathcal{A})$  .

 $\sim 10^6$ 

 $\mathcal{L}(\mathcal{L})$ 

DL,AL DL READ AL, [BX] AL,DL ONTRACK DS 07CD 32 DO 07CF DO C2 07D1 D5 OA 07D3 E2 F5 07D5 8A 07 07D7 3A C2 07D9 75 CF 07DB 1F 07DC 07DC 07DC C7 06 B2 01 00 00 07E2 C7 06 B4 01 00 02 07E8 5F 07E9 E9 7E FE 07EC Error Count = 0 0777 0777 0777 •0777 0777 0777 0777 0777 0777 0777 0777 BO DO 0779 E6 78 077B 077B E4 78 077D DO C8 077F 72 FA 0781 BF 00 02 0784 BO OE 0786 E6 78 0788 E4 7C 078A E4 78 078c 24 98 078E 75 E7 0790 BO 01 0792 E6 7A 0794 B9 80 00 0797 BO 8C 0799 E6 78 079B 079B E4 7C 079D DO CO 079F 73 OB 07A1 E4 7B 07A3 AA 07A4 E2 F5 07A6 07A6 E4 7C 07A8 DO CO 07AA 72 FA 07AC 07AC E4 78 07AE 24 9C 07BO 75 C5 07B2 07B2 07B2 C7 06 B2 01 00 00 07B8 C7 06 B4 01 00 02 07BE 5F 07BF E9 A8 FE 07C2 XOR ROL AAD LOOP MOV CMP JNZ POP ENDIF Successful read;<br>MOV MOV [CSSAVE],0<br>MOV [IPSAVE].LO [IPSAVE], LOAD<br>DI POP JMP GO ,**•••••••••••••••••••••••••••••••••••••••••••••••••** ;Boot for Tarbell disk controllers. Load track 0, sector 1 into LOAD. IF TARBELL DISK: EQU 78H RETRY: MOV AL,ODOH OUTB DISK READY: INB DISK<br>ROR AL ROR JC READY MOV DI, LOAD<br>MOV AL.OEH MOV AL,OEH ;Home command @ 10ms/track OUTB DISK<br>INB DISK-INB DISK+4<br>INB DISK DISK AND AL, 98H<br>JNZ RETRY JNZ RETRY<br>MOV AL.1 MOV AL, 1<br>OUTB DISK-OUTB DISK+2<br>MOV CX.80H MOV CX,80H<br>MOV AL.8CH AL, 8CH<br>DISK **OUTB** READ: INB DISK+4 ROL AL JNC DONE<br>INB DISK  $DISK+3$ **STOB** LOOP READ WSTAT: INB DISK+4 ROL AL JC WSTAT DONE: INB DISK<br>AND AL.90 AND AL, 9CH<br>JNZ RETRY RETRY ENDIF ;Successful read [CSSAVE], 0 MOV [IPSAVE J, LOAD POP DI<br>JMP GO JMP GO<br>-<br>- 33

 $\mathbf{1}$ 

Error Count = 0

IF OTHER **••••••••••••••••••••••••••••••••••••••••••••••••••••** • ENDIF ;Successful read MOV [CSSAVE], 0<br>MOV [IPSAVE].LO [IPSAVE], LOAD<br>DI POP JHP GO ;User may insert customized disk boot here. All ;registers are available, stack pointer is valid ;and interrupts are enabled. Stack should be at ;same level on fall-through to code below. Last ;address available is 07DF hex. ORG YEOH ;Simulate boot of maximum length 0777 0777 0777 0777 0777 0777 0777 0777 0777 0777 0777 07EO 07EO 07EO 07EO C7 06 82 01 00 00 07E6 C7 06 84 01 00 02 07EC SF 07ED E9 7A FE 07FO

Error Count  $=$  0

 $\sim$   $\lambda$ 

 $\ddot{\phantom{a}}$